Министерство сельского хозяйства Российской Федерации Федеральное государственное бюджетное образовательное учреждение высшего образования «Алтайский государственный аграрный университет»

# СОГЛАСОВАНО

Декан факультета природообустройства  $\mathcal{A}$   $\mathcal{A}$   $\mathcal{A}$ . Беховых « $\beta$ » сентября 2016 г.

УТВЕРЖДЕНО Проректор по учебной работе \_\_\_\_\_\_\_\_\_\_\_\_ И.А. Косачев  $\kappa$  5 » ceremonately 2016 г.

Кафедра информационных технологий

# РАБОЧАЯ ПРОГРАММА УЧЕБНОЙ ДИСЦИПЛИНЫ

# «Информатика»

Направление подготовки 21.03.02 «Землеустройство и кадастры»

Профили подготовки: «Землеустройство» «Кадастр недвижимости» «Геодезическое обеспечение землеустройства и кадастров»

Уровень высшего образования – бакалавриат Программа подготовки образования – прикладной бакалавриат

Барнаул 2016

Рабочая программа учебной дисциплины «Информатика» составлена поотал программа у полон дисциплины «типрорматима» составлена на основе греоовании федерального государственного образовательного стандарта высшего образования по направлению подготовки<br>21.03.02 «Землеустройство и кадастры» в соответствии с учебным планом, утвержденным ученым советом университета в 2016 г. по профилям «Землеустройство», «Кадастр недвижимости», «Геодезическое обеспечение землеустройства и кадастров» для очной формы обучения

Рассмотрена на заседании кафедры, протокол № 13 от 24 июня 2016 г.

Зав. кафедрой,

д.т.н., доцент действия дополнительно до Дебуй А. В. Тиньгаев

Одобрена на заседании методической комиссии факультета природообустройства, протокол № 1 от 3 сентября 2016 г.

Председатель методической комиссии к.с.-х.н., доцент  $\mathbb{R}$  А. В. Бойко

Составитель: ст. преподаватель  $\mathbb{C}$  В. Н. Санталова

# **Лист внесения дополнений и изменений в рабочую программу учебной дисциплины «Информатика»**

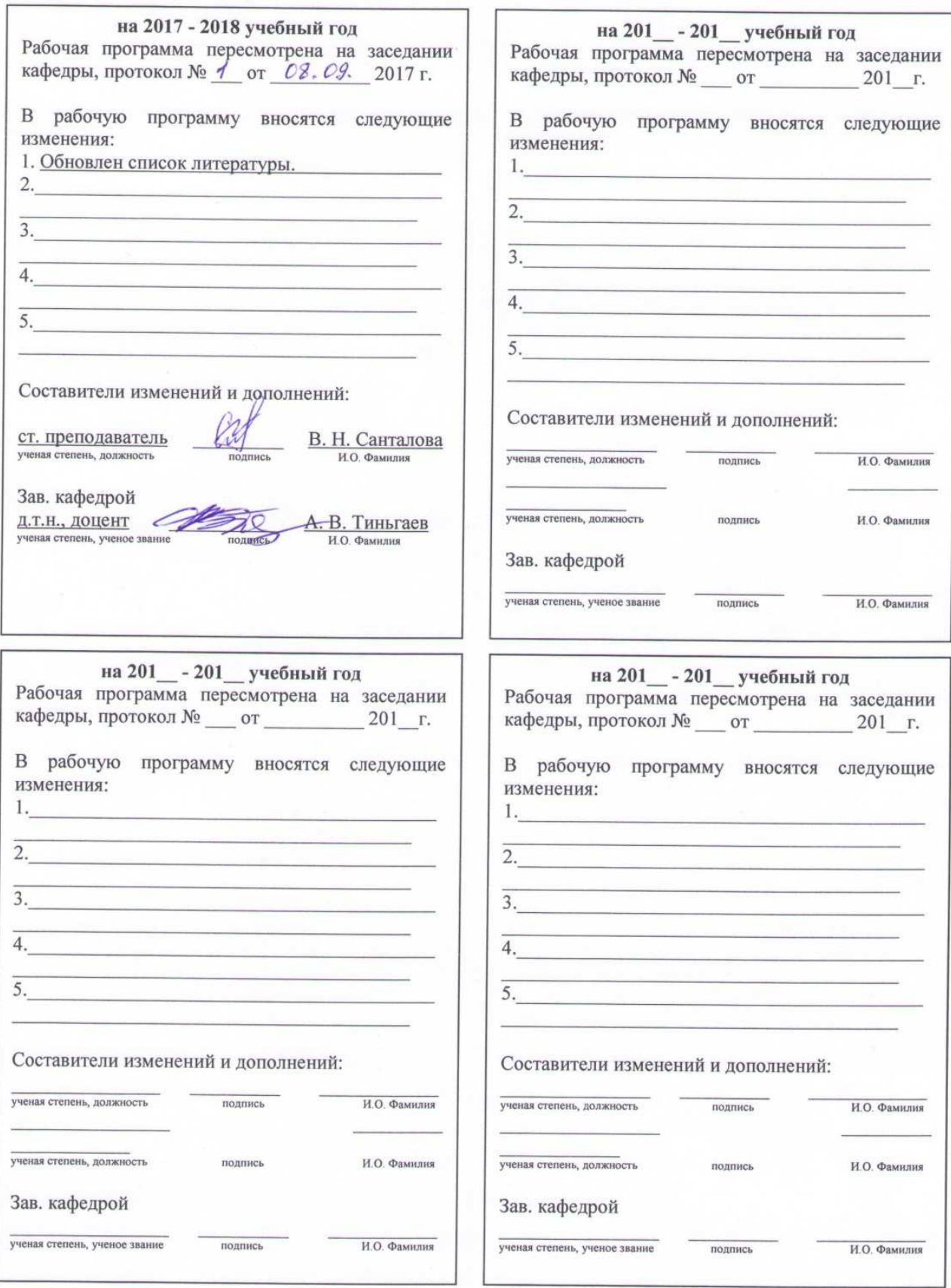

# Оглавление

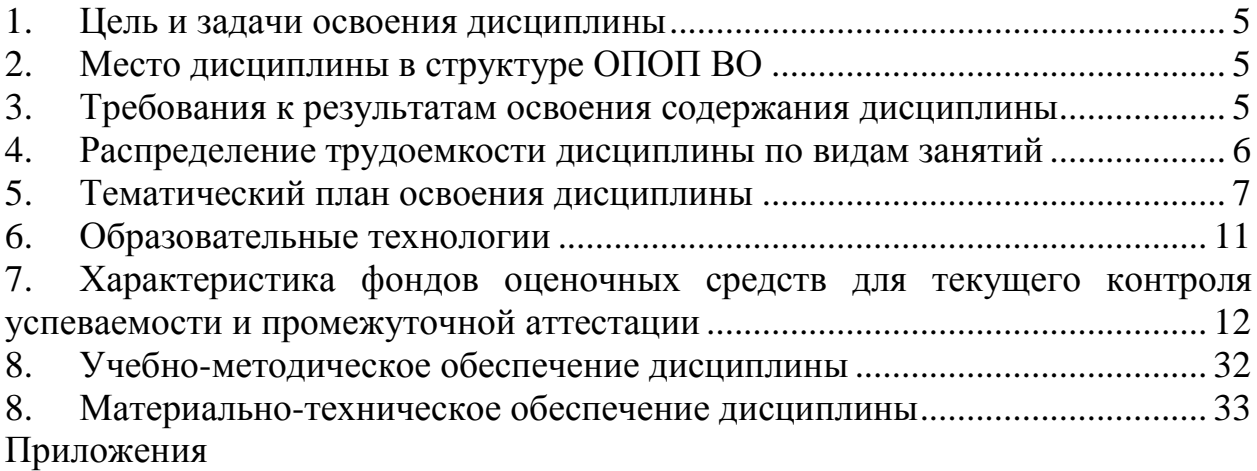

#### 1. Цель и задачи освоения дисциплины

Цель освоения лиспиплины  $\frac{1}{2}$ ознакомление студентов  $\mathbf{C}$ концептуальными основами информатики как современной комплексной фундаментальной науки, используемой для практического применения по специальности (в землеустройстве и кадастре).

# Залачи лиспиплины:

- изучение теоретических основ и концепций информатики;
- изучение основных и дополнительных устройств персонального компьютера (ПК);
- изучение процессов поиска, хранения. обработки  $\overline{M}$ анализа информации;
- изучение комплекса прикладных программ для работы на ПК и в сетях;
- развитие практических навыков работы в компьютерных сетях.

#### $2.$ Место дисциплины в структуре ОПОП ВО

Дисциплина «Информатика» относится к Блоку 1 учебного плана.

Для изучения дисциплины студент должен иметь базовые знания из курса математики, физики и информатики программы общего школьного образования.

#### Требования к результатам освоения содержания дисциплины  $3.$

- Сведения о компетенциях Таблица 3.1  $\mathbf{M}$ результатах обучения. формируемых ланной лиспиплиной

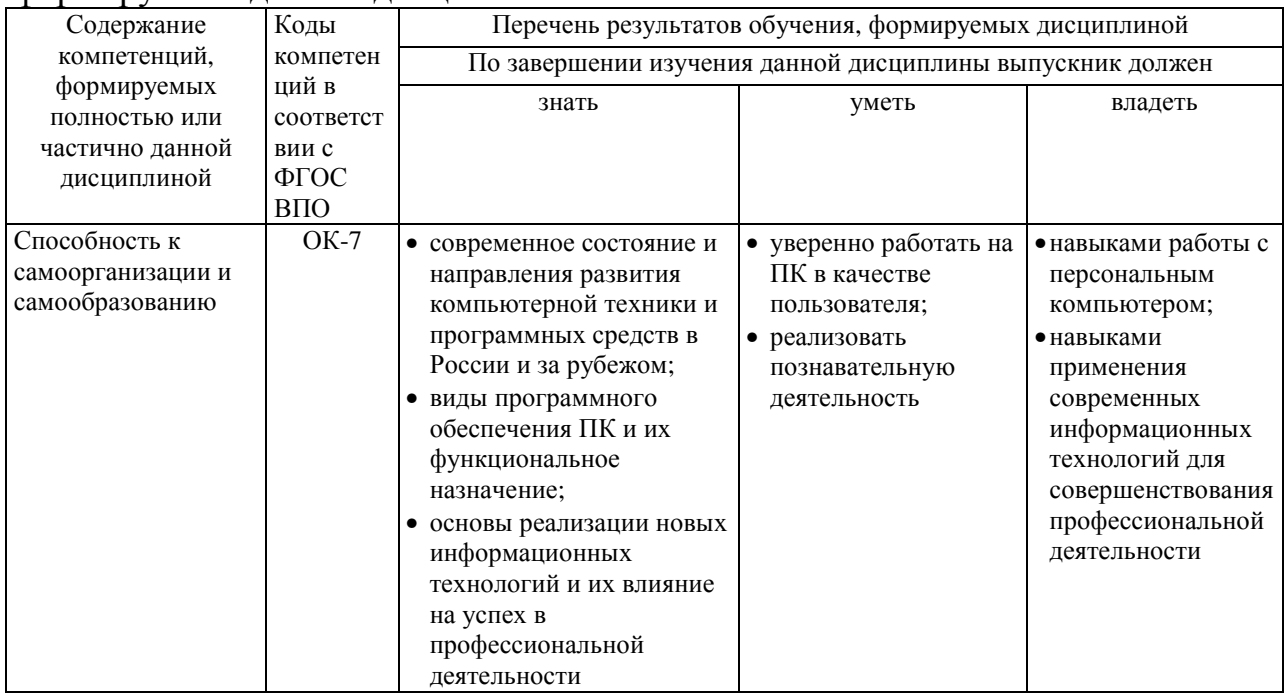

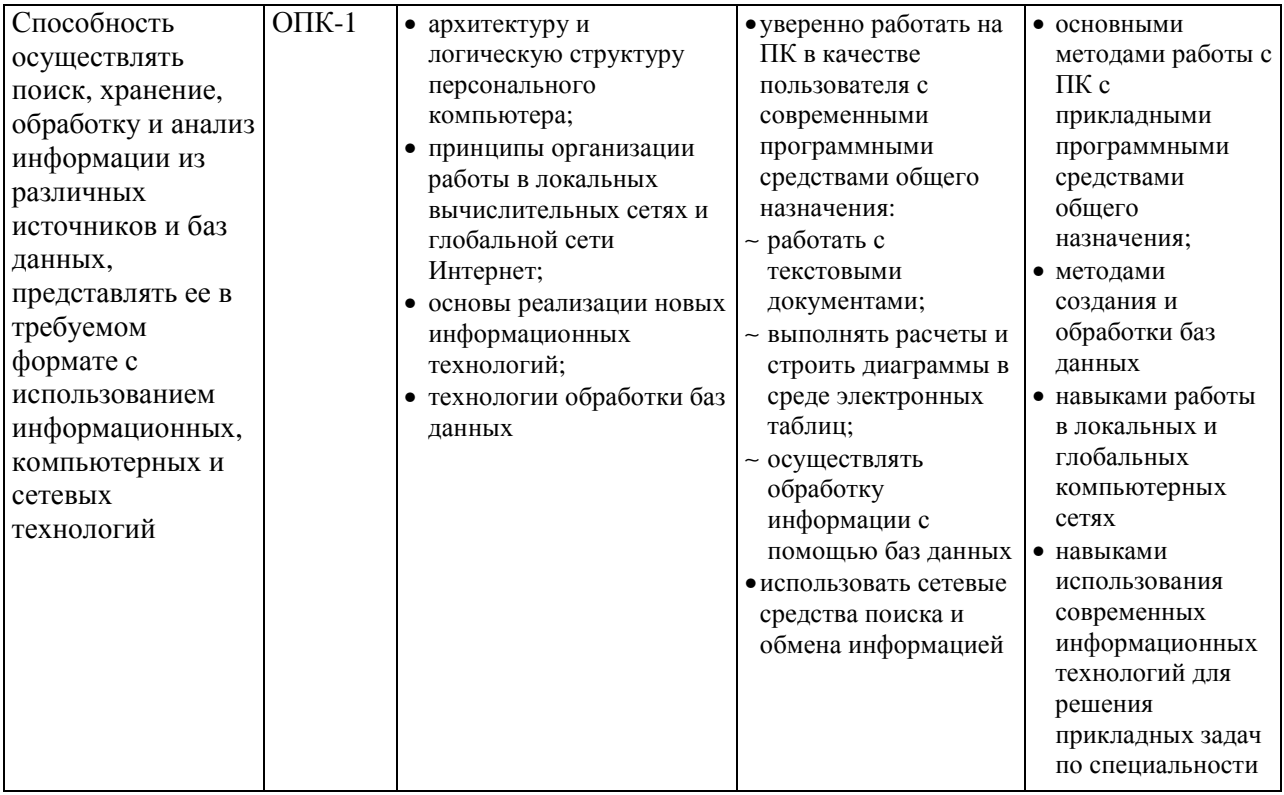

# **4. Распределение трудоемкости дисциплины по видам занятий**

Таблица 4.1 – Распределение трудоемкости дисциплины по видам занятий, реализуемой по учебному плану по направлению 21.03.02 «Землеустройство и кадастры» для очной формы обучения, часов

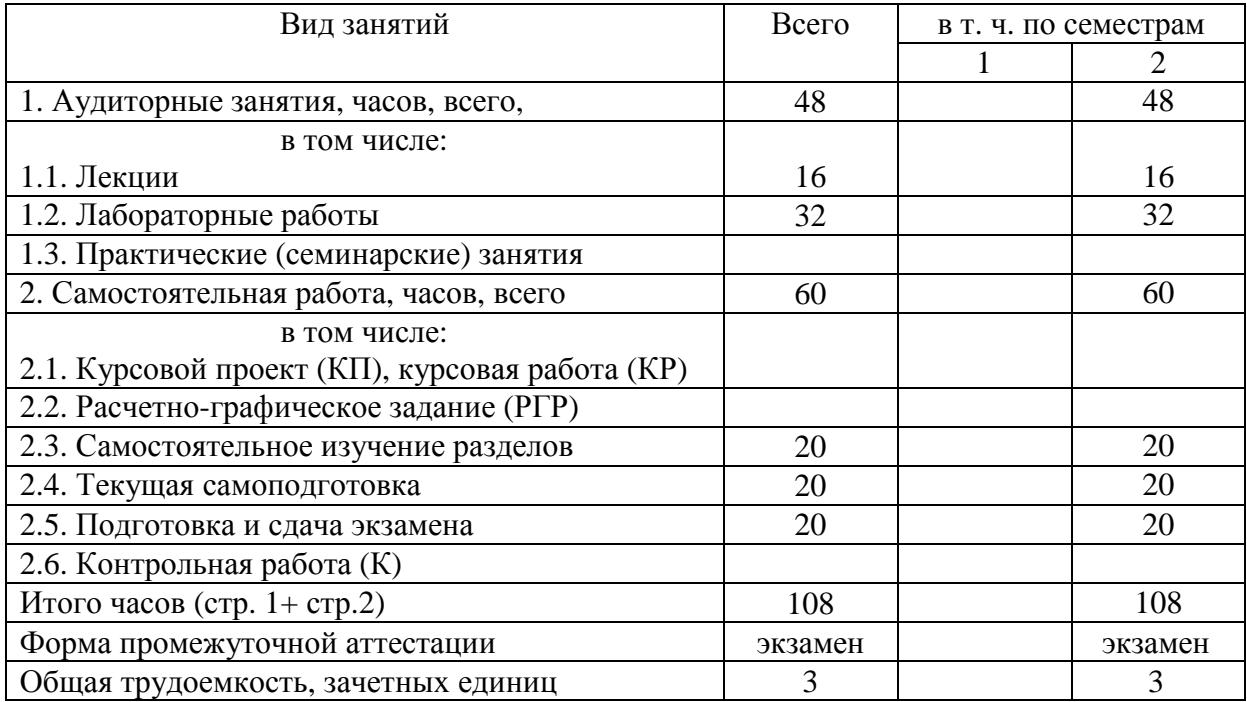

# 5. Тематический план освоения дисциплины

# Таблица 5.1 - Тематический план изучения дисциплины по учебному плану

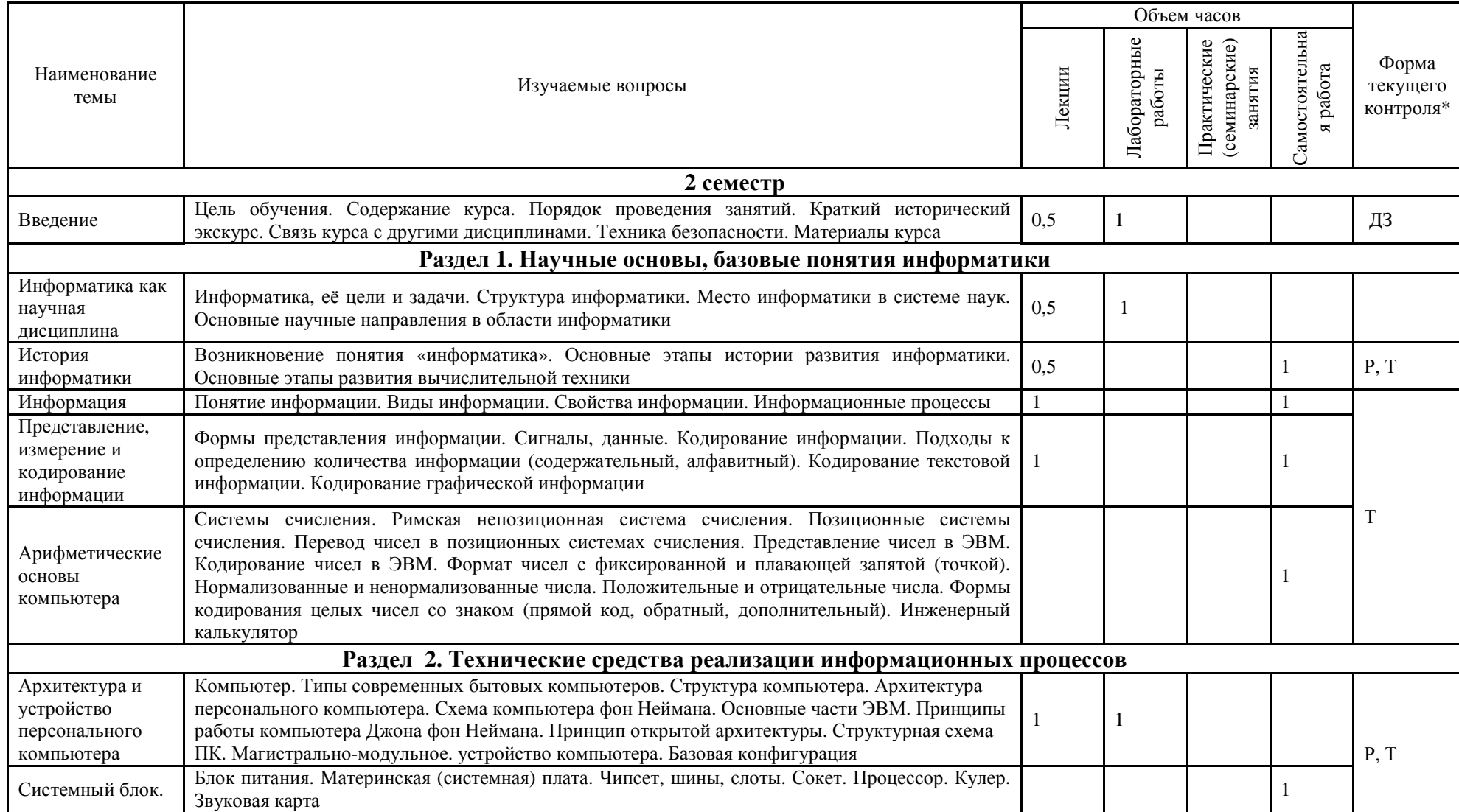

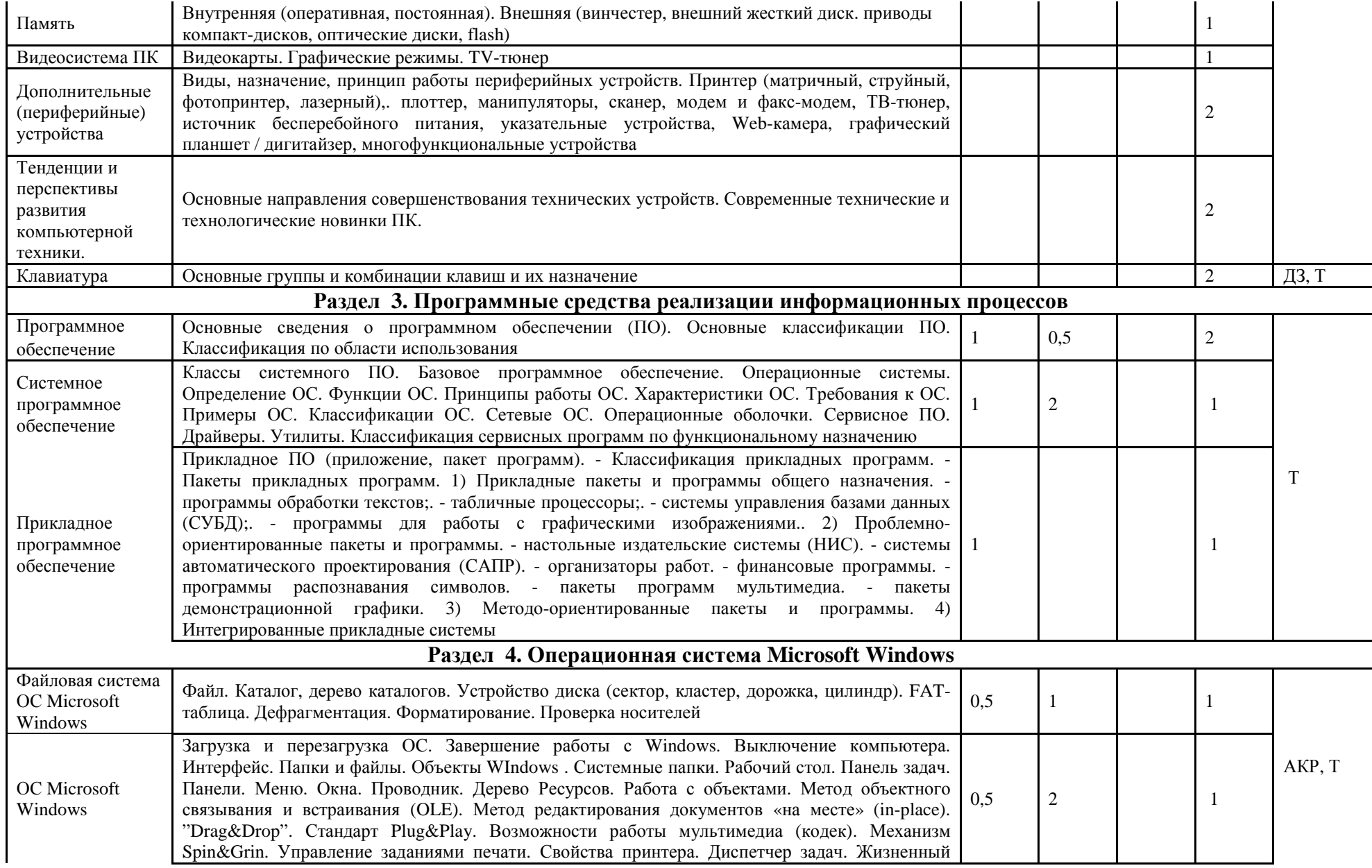

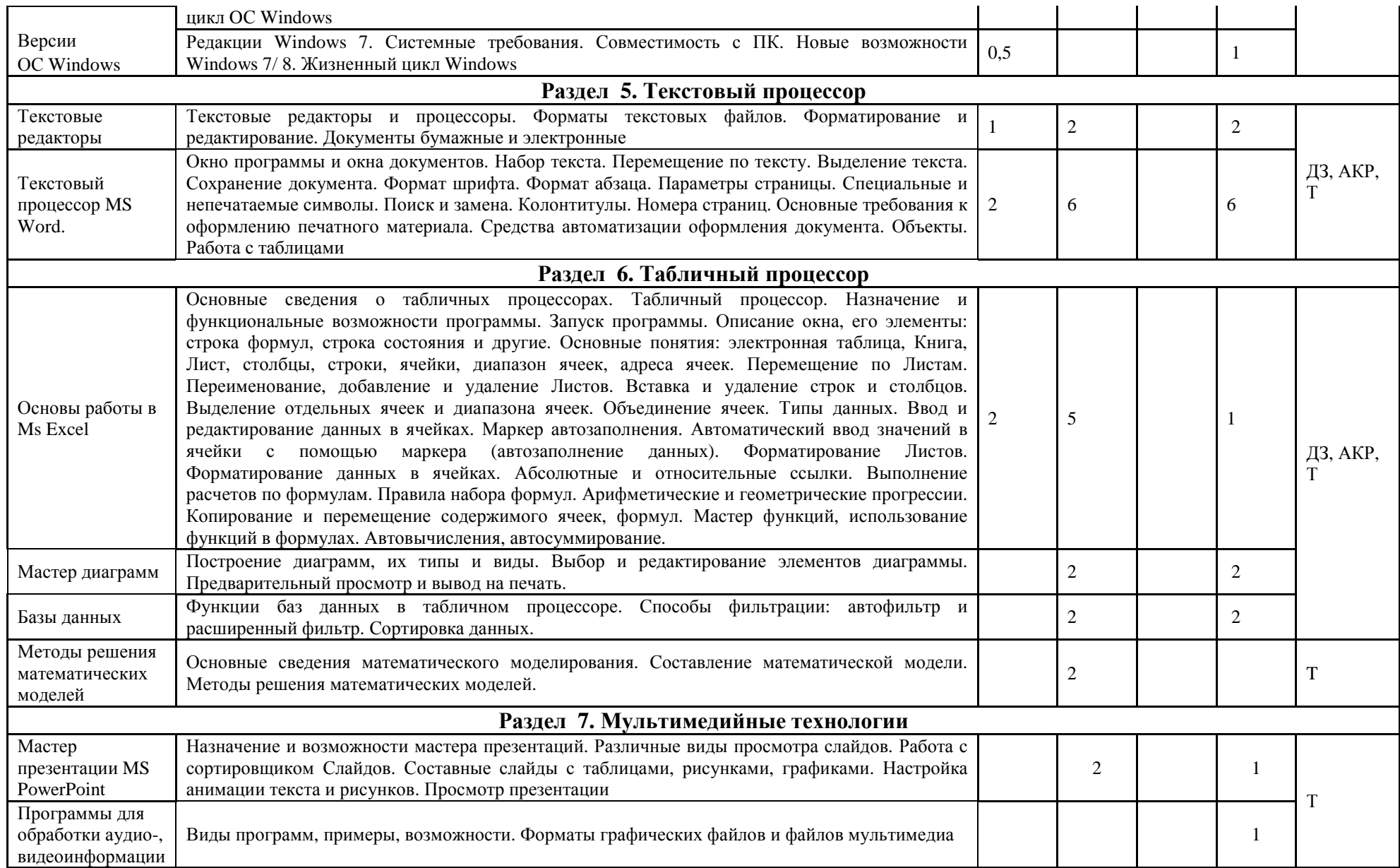

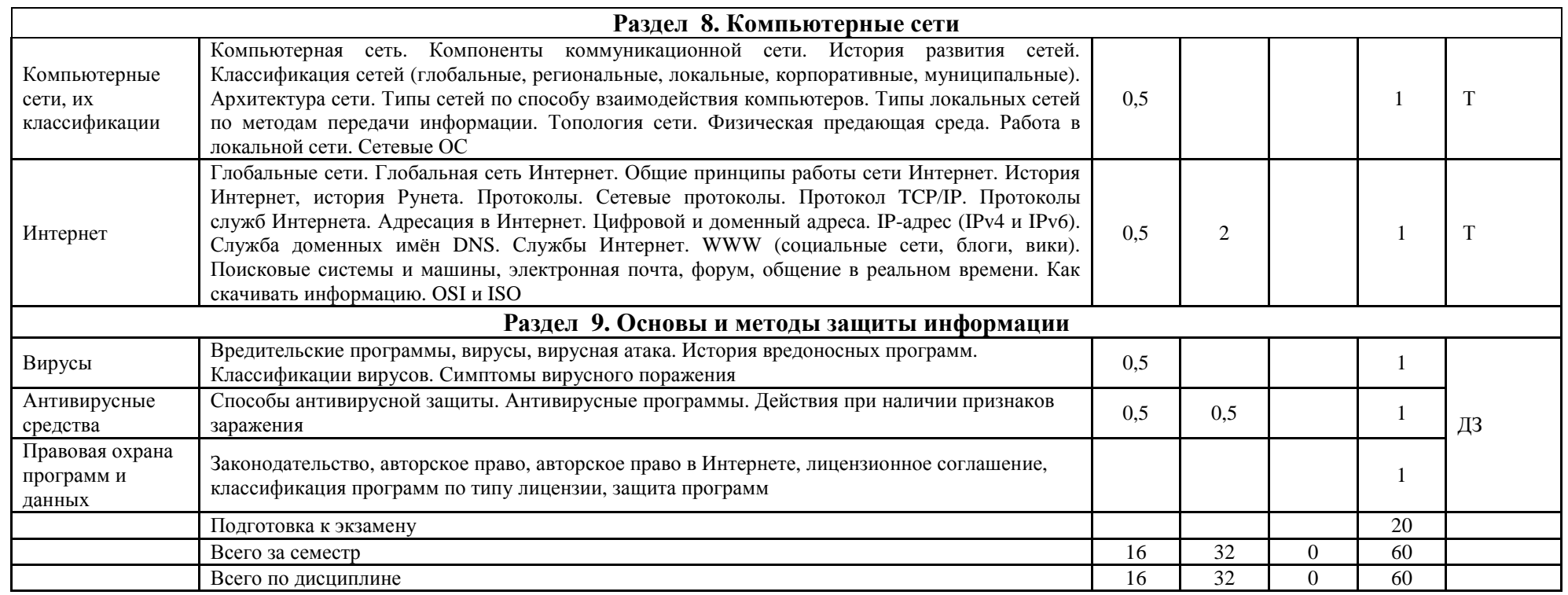

\*Формы текущего контроля: лабораторная работа (ЛР); контрольная работа (К); расчетно-графическая работа (РГР); домашнее задание (ДЗ); реферат (Р); тестирование (Т); индивидуальное задание (ИЗ); аудиторная контрольная работа (АКР).

| No<br>$\Pi/\Pi$  | Вид СРС $^{1)}$                                           | Количество<br>часов <sup>2)</sup> | Контроль<br>выполнения | Методическое обеспечение                                                                                                    |
|------------------|-----------------------------------------------------------|-----------------------------------|------------------------|----------------------------------------------------------------------------------------------------|
| 1.               | Подготовка к<br>тестированию                              | 15                                | Тестирование           | 1.<br>Информатика: учебное пособие /<br>H.B.<br>Тумбаева, Н.М. Фатеева, О.А.<br>Возилкина ; под ред. А.В. Тиньгаева.<br>Барнаул: РИО АГАУ, 2012. 106 с.<br>2. Другая учебно-методическая<br>литература, списки источников, ссылки на<br>базы данных, электронные библиотеки<br>размещены на сайте дистанционного<br>обучения (http://edu.asau.ru)<br>3.<br>Задания, примеры<br>выполнения<br>лабораторных работ и заданий на сайте<br>дистанционного обучения<br>4. Тесты на сайте дистанционного<br>обучения<br>5. Презентации на<br>сайте<br>дистанционного обучения |
| 2.               | Выполнение<br>домашнего задания                           | 10                                | Защита                 |                                                                                                    |
| 3.               | Выполнение<br>индивидуального<br>задания<br>(презентации) | 5                                 | Защита                 |                                                                                                    |
| $\overline{4}$ . | Защита лабораторной<br>работы                             | 5                                 | Защита                 |                                                                                                    |
| 5.               | Выполнение<br>аудиторной<br>контрольной работы            | 5                                 | AKP                    |                                                                                                    |
| 6.               | Подготовка к<br>экзамену                                  | 20                                | Экзамен                |                                                                                                    |

Таблица 5.2 – Вид, контроль выполнения и методическое обеспечение СРС

# **6. Образовательные технологии**

По дисциплине «Информатика» проводятся занятия в интерактивных формах.

Таблица 6.1 – Активные и интерактивные формы проведения занятий, используемые на аудиторных занятиях

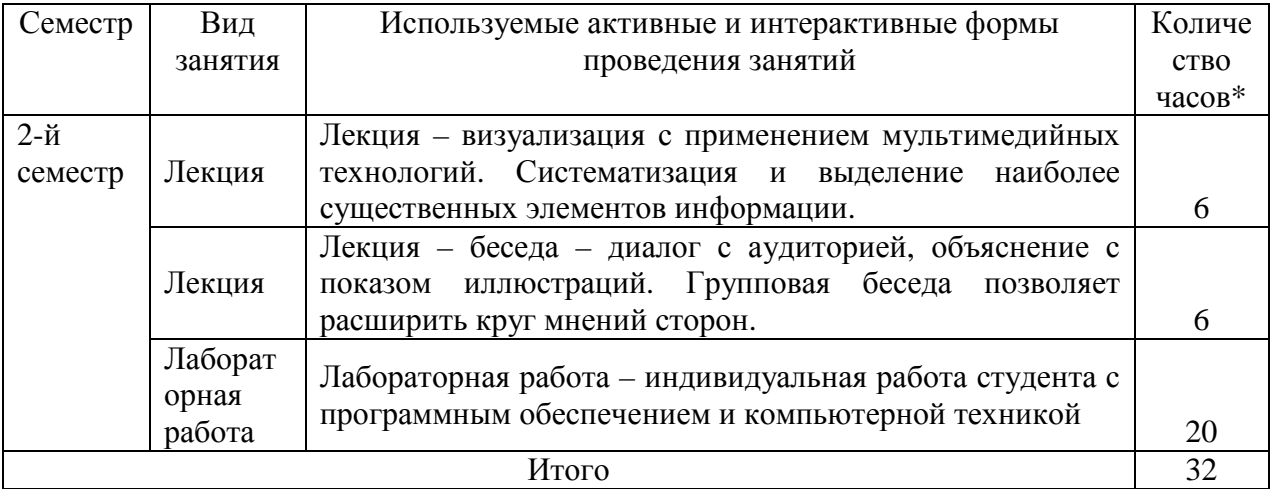

\*- в одном аудиторном занятии могут сочетаться различные формы проведения занятий.

# **7. Характеристика фондов оценочных средств для текущего контроля успеваемости и промежуточной аттестации**

# **7.1 Характеристика оценочных средств для текущего контроля успеваемости**

В качестве текущего контроля, в том числе для контроля самостоятельной работы студентов, предусмотрены: тестирование, аудиторная контрольная работа, реферат, индивидуальные и домашние задания.

Результаты контроля учитываются при ежемесячной и итоговой аттестации студента (зачет).

# **Характеристика аудиторных контрольных работ**

АКР по темам «ОС Microsoft Windows», «Текстовый процессор MS Word», по разделу 6 «Табличный процессор Microsoft Excel» представляют собой задания по вариантам, выполняемые на компьютере, проверяющие уровень компетентности студентов в области применения данных прикладных программных средств.

# **Характеристика домашних и индивидуальных заданий**

Домашнее задание по теме «Введение» представляет собой вопросы об эргономике работы на компьютере, ответы на которые студенты изучают самостоятельно по рекомендованным источникам.

Домашнее задание по теме «Клавиатура» представляет собой таблицу, содержащую названия клавиш их групп и комбинаций, которые необходимо знать для эффективной работы с ОС Windows.

Домашнее задание по теме «Текстовый процессор MS Word» выполняется на компьютере, представляет собой карточки с текстом и объектами. Выполненное задание сдается в электронном виде.

Домашнее задание по разделу 6 «Табличный процессор Microsoft Excel» выполняется на компьютере, представляет собой карточки заданиями на построение таблиц и диаграмм, вычислений в таблицах, использование встроенных функций, фильтров, сортировок. Выполненное задание сдается в электронном виде.

Домашнее задание по разделу 9 «Основы и методы защиты информации» представляет собой вопросы по данной теме, ответы на которые студенты изучают самостоятельно по рекомендованным источникам.

Домашнее задание по теме «История информатики и ВТ» состоит из таблиц, которые заполняются студентами. В одном варианте заполняется таблица по истории вычислительной техники до появления ЭВМ, в другом варианте таблица посвящена истории ЭВМ.

Задание по темам 2,7 представляет собой оформление презентации по одному или нескольким устройствам.

# **Темы рефератов по теме «История информатики»**

1. Лебедев С.А. – основоположник вычислительной техники в СССР

2. Д. фон Нейман и его вычислительные устройства

3. Блез Паскаль и его вычислительные устройства

4. Холлерит и его вычислительные устройства

5. Домеханический этап развития вычислительных устройств (с 30-40-го тыс. до н. э.)

6. Механический этап развития вычислительных устройств (с середины 17 в.)

7. Электромеханический этап развития вычислительных устройств (с 90-х гг. 19 в.)

8. Электронный этап развития вычислительных устройств (со второй половины 40-х годов 20 в.)

9. Вычислительные устройства СССР

10. Вычислительные устройства в России

11. Первые ЭВМ в мире

12. Первые ЭВМ в СССР

13. Развитие персональных компьютеров в мире

14. История развития персональных компьютеров в Советском союзе

15. История развития персональных компьютеров в России

16. Советские ученые–информатики и их изобретения

17. Российские ученые–информатики и их изобретения

18. Фирмы-производители компьютерной техники в России, история и развитие

19. Фирмы-производители ЭВМ в СССР, история и развитие

20. Фирмы-производители компьютерной техники за рубежом, история и развитие

21. История развития программного обеспечения в мире

22. История развития программного обеспечения в СССР

23. История развития программного обеспечения в России

24. История развития программного обеспечения за рубежом

25. Советские программисты и их изобретения

26. Российские программисты и их изобретения

27. Фирмы-производители программного обеспечения в Советском союзе

28. Фирмы-производители программного обеспечения в России

29. История российских фундаментальных исследований в информатике

30. История советских фундаментальных исследований в информатике

31. История зарубежных фундаментальных исследований в информатике

32. Характеристика отечественных семейств ЭВМ

33. Роль России в глобальном процессе информатизации

34. Роль Америки в глобальном процессе информатизации

35. Роль Японии в глобальном процессе информатизации

36. Роль развивающихся стран в глобальном процессе информатизации

37. Премии и награды в информатике

38. Награды и премии советских и российских программистов

39. История развития компьютерных сетей в мире

40. История компьютерных сетей в СССР

41. История компьютерных сетей в России

42. История развития программ для общения

- 43. История развития компьютерных игр в мире
- 44. Компьютерные игры в Советском союзе
- 45. Развитие супер-компьютеров в России и за рубежом
- 46. Развитие мини-компьютеров в России и за рубежом

# **Примерный перечень вопросов для проведения тестирования по темам курса**

Вопросы оформлены в электронного ресурса размещены на сайте дистанционного обучения университета (http://edu.asau.ru).

# **Раздел 1. Научные основы, базовые понятия информатики Вопросы по теме «Информатика как научная дисциплина»**

- 1. Что такое «информатика»?
- 2. Расскажите о цели и задачах информатики.
- 3. Расскажите о структуре информатики.
- 4. Место информатики в системе наук.
- 5. Какие научные направления существуют в информатике?
- 6. Какой термин в англоязычных странах соответствует термину «информатика»?
- 7. Чем занимается кибернетика?
- 8. Что такое искусственный интеллект?
- 9. С какими научными дисциплинами связана информатика?
- 10. Какое общество называют информационным?
- 11. Какова роль информации в жизни общества?
- 12. Какие изменения произошли в жизни общества в результате широкого распространения интернета?
- 13. Основоположником кого научного направления был Норберт Винер?
- 14. Каковы последние достижения в области информатики и информационных технологий?
- 15. Поясните понятия «информационные ресурсы общества», «компьютеризация общества», «информационное общество»?
- 16. Роль информатики в различных сферах деятельности (примеры).
- 17. Роль информатики и вычислительной техники в деятельности современного специалиста экономического профиля.
- 18. Информационная система, её составляющие (понятие, примеры)
- 19. Информационные технологии (понятие, примеры)
- 20. Информатизация общества (понятие, примеры)
- 21. Информационный продукт (понятие, примеры)
- 22. Роль информатики в различных сферах деятельности (примеры)
- 23. Современные достижения в области информатики и ВТ

#### **Вопросы по теме «История информатики и вычислительной техники»**

- 1. В каком году и какой области деятельности появился термин «информатика»?
- 2. Перечислите и охарактеризуйте этапы развития истории информатики.
- 3. В каком году и в какой стране изобретена первая ЭВМ?
- 4. Расскажите о принципах Джона фон Неймана.
- 5. Когда и кем изобретен первый персональный компьютер, дискета, флешка, ноутбук?
- 6. Когда появился первый компьютер в СССР?
- 7. Назовите основоположника архитектуры компьютера.
- 8. Какие изменения за последние двадцать лет произошли в компьютерной технике?
- 9. Назовите наиболее известных советских и российских программистов.
- 10. Перечислите и охарактеризуйте этапы развития вычислительной техники.
- 11. Перечислите и охарактеризуйте этапы развития ЭВМ.
- 12. Ответьте на вопросы в презентации.
- 13. Какие этапы развития ВТ затронули кафедру ИТ в АГАУ?

## Вопросы по теме «Информация»

- 1. Что такое «информация»?
- 2. Как связана неопределенность знаний с получением информации?
- 3. Как человек воспринимает информацию?
- 4. Что такое носитель информации?
- 5. Охарактеризуйте свойства информации.
- 6. Приведите примеры, когда прием сообщения не означает прием информации.
- 7. Приведите примеры, когда одна и та же информация может быть передана с помощью разных сообщений.
- 8. Приведите примеры, когда одно и тоже сообщение несет разную информацию для люлей.
- 9. Может ли быть информация достоверной, но бесполезной? достоверной, но необъективной? объективной, но недостоверной? актуальной, но непонятной?
- 10. Какие помехи влияют на передачу информации. Приведите примеры.
- 11. Перечислите и охарактеризуйте основные информационные процессы.
- 12. К каким из основных информационных процессов можно отнести создание, кодирование, сортировку, фильтрацию, представление, копирование, перемещение и удаление информации?
- 13. К какому виду обработки информации можно отнести шифрование? Почему?
- 14. Какие основные виды обработки информации вы знаете?
- 15. При каких видах обработки информации меняется ее содержание? Форма?
- 16. При каких видах обработки информации меняется только ее форма представления?

# Вопросы по теме

## «Представление, измерение и кодирование информации»

- 1. Поясните понятия «информация», «данные».
- 2. В чем разница между понятиями «данные, «информация», «знание»?
- 3. Что такое семантическая информация?
- 4. Почему компьютер может работать только с данными?
- 5. Что такое сигнал (аналоговый, цифровой, дискретный)? Приведите примеры сигналов.
- 6. Что такое сообщение? Чем отличается получение информации от получения сообщения?
- 7. В чем различие информации и данных?
- 8. Поясните значение понятия «энтропия».
- 9. Какими показателями характеризуется информация? Поясните их значения.
- 10. Какие единицы измерения информации используются в компьютере, каково соотношение единиц?
- 11. Какая система счисления в вычислительной технике используется в качестве основной?
- 12. Для чего используется Формула Шеннона, учитывающая вероятность  $P_i$ наступления i-того события из набора N событий?
- 13. Что такое код, кодировка, кодирование?
- 14. Что такое электронно-цифровая подпись и как она создается?
- 15. Какой формулой выражается число состояний (N) отображаемого объекта в n разрядах в сообщении в системе счисления с основанием m?
- 16. В чем разница между замкнутыми и открытыми системами?
- 17. Чему равно наибольшее натуральное число, кодируемое 7 битами?
- 18. Сколько двоичных разрядов необходимо для кодирования 20 различных состояний?
- 19. Чему равно минимально необходимое для записи целого числа 216 количество байт?
- 20. Сколько кластеров файл займет на диске, если размер кластера 512 байт, а размер файла 816 байт?
- 21. Назовите объем гибкого, жесткого, лазерного дисков.
- 22. Каким образом кодируют звуковую и видео информацию?
- 23. Перечислите графические, звуковые и видео форматы файлов.
- 24. Что такое растр?
- 25. Что такое разрешение?
- 26. Что такое «лестничный эффект», когда он появляется?

# Раздел 2. Технические средства реализации информационных процессов

- 1. Компьютер
- 2. Типы современных бытовых компьютеров
- 3. Структура компьютера
- 4. Архитектура персонального компьютера
- 5. Схема компьютера фон Неймана
- 6. Основные части ЭВМ
- 7. Принципы работы компьютера Джона фон Неймана
- 8. Принцип открытой архитектуры
- 9. Структурная схема ПК
- 10. Магистрально-модульное устройство компьютера
- 11. Базовая конфигурация ПК
- 12. Дайте определения, назовите виды и принципы работы, приведите современные характеристики устройств:
- 13. Системный блок
- 14. Блок питания
- 15. Материнская (системная) плата
- 16. Чипсет, шины, слоты
- 17. Сокет
- 18. Процессор
- 19. Кулер
- 20. Память
- 21. Внутренняя (оперативная, постоянная)
- 22. Внешняя (винчестер, внешний жесткий диск, приводы компакт-дисков, оптические диски, flash)
- 23. Мониторы
- 24. Видеокарты
- 25. Графические режимы
- 26. TV-тюнер
- 27. Звуковая карта
- 28. Принтеры
- 29. Матричный
- 30. Струйный
- 31. Фотопринтер
- 32. Лазерный
- 33. Плоттер
- 34. Сканеры
- 35. Клавиатура
- 36. Указательные устройства
- 37. Источник бесперебойного питания
- 38. Web-камера
- 39. Графический планшет / дигитайзер
- 40. Многофункциональные устройства

# Разлел 3. Программные средства реализации информационных процессов

- 1. Что такое программа?
- 2. Что такое пакет программ?
- 3. Назовите основания для классификаций программ.
- 4. Какие программы называют многозадачными, многопользовательскими?
- 5. Что такое интерфейс?
- 6. Что такое разряд? Какова разрядность современных ОС?
- 7. Какое ПО называют системным?
- 8. Назовите вилы системного ПО.
- 9. Что такое операционная система?
- 10. К какому классу программ относятся операционные системы?
- 11. Перечислите названия операционных систем.
- 12. Каким может быть интерфейс операционной системы?
- 13. Что такое программы-оболочки?
- 14. Назовите программы-оболочки.
- 15. Какие программы относят к сервисным?
- 16. Что такое утилиты?
- 17. Что такое драйверы?
- 18. Приведите классификацию сервисных программ.
- 19. Дайте определение прикладным программам.
- 20. Перечислите основные виды прикладных программ.
- 21. Какие программы относятся к текстовым редакторам.
- 22. Что такое электронная таблица?
- 23. Что такое база данных?
- 24. Что называют системой управления базами данных?
- 25. Расшифруйте аббревиатуру «СУБД»?
- 26. Перечислите названия СУБД.
- 27. Для чего предназначены графические редакторы.
- 28. Приведите классификацию прикладного программного обеспечения.

## Вопросы

## по теме «Клавиатура»

1. Каково назначение групп клавиш: функциональные, специальные, управления курсором, символьно-цифровые, для работы с текстом, цифровая клавиатура, управления работой ПК

2. Каково общепринятое назначение клавиш:

- a) INSERT
- b) DELETE
- c) BACKSPACE
- d) NUM LOCK
- e) ESC
- f) ENTER
- g) SHIFT
- $h)$  F1
- i) PRINT SCREEN
- i) PAUSE BREAK
- k) SCROLL LOCK
- $I)$  CTRL + ALT + DEL
- m) Левые или правые: CTRL + ALT, SHIFT+ ALT, SHIFT+ CTRL?

3. Каково назначение клавиш и их комбинаций в операционной системе Windows? Примечание: воспользуйтесь справочной системой Windows.

- a) Эмблема Windows
- **b)** Клавиша КОНТЕКСТ
- $c)$  TAB
- d) BACKSPACE
- е) ПРОБЕЛ
- f) Home
- g) End
- h) PageUp
- i) PageDown
- i) CTPEJIKA BBEPX
- k) СТРЕЛКА ВНИЗ
- 1) СТРЕЛКА ВЛЕВО
- m) СТРЕЛКА ВПРАВО

#### Раздел 4. Операционная система Microsoft Windows Вопросы по теме «Файловая система»

- 1. Что такое файл?
- 2. Перечислите характеристики файла.
- 3. Дайте определение и приведите пример полного имени файла.
- 4. Что такое адрес файла или путь доступа к файлу.
- 5. Из чего состоит собственное имя файла?
- 6. Что такое расширение и для чего оно предназначено?
- 7. Назовите атрибуты файла и объясните их назначение.
- 8. Перечислите символы, которые нельзя использовать в имени файла. Объясните почему.
- 9. Дайте определение каталога.
- 10. Что такое папка?
- 11. Что называется директорией?
- 12. Какой каталог называется корневым?
- 13. Нарисуйте и расскажите о дереве каталогов, о его структуре.
- 14. Отметьте на рисунке корневой, родительский, вложенный каталоги и подкаталог, каталоги первого, второго уровня.
- 15. Какие обозначения приняты для корневого и родительского каталогов?
- 16. Какой каталог называется текущим?
- 17. Что обозначает символ «\» в полном имени файла?
- 18. Что обозначает символ «...)»?
- 19. Расшифруйте: \*.doc, л???.xls, \*.\*. \*a\*.htm
- 20. Напишите обозначения для дисководов.
- 21. Что такое логические диски и как они обозначаются?
- 22. Какой дисковод называется текущим?
- 23. Что такое метка диска? Приведите примеры.
- 24. Дайте определение файловой системы.
- 25. Для чего предназначена таблица размещения файлов (FAT)? Нарисуйте её.
- 26. Нарисуйте жесткий диск, отметьте и подпишите дорожки, сектора, кластеры, цилиндры, нулевую дорожку. Дайте определение каждому названию.
- 27. Какой файл называют фрагментированным?
- 28. Расскажите об операциях дефрагментации и форматирования диска.
- 29. Чем отличаются полное и быстрое форматирование диска?
- 30. Какая часть диска называется системной областью?
- 31. Зачем нужна системная дискета и как её создать?
- 32. Для чего и каким образом выполняется проверка дисков?

# **Вопросы по теме «Операционная система Windows»**

- 1. Дайте определение операционной системы.
- 2. Перечислите названия известных Вам операционных систем.
- 3. К какому классу программного обеспечения относятся операционные системы?
- 4. Что такое загрузка ОС?
- 5. Что происходит во время загрузки ОС?
- 6. Что такое перезагрузка ОС?
- 7. Перечислите способы перезагрузки ОС. Расскажите назначение каждого способа.
- 8. Расскажите последовательность действий при выключении компьютера.
- 9. Как отменить печать заданий принтера?
- 10. Каким образом отключить флэш-диск?
- 11. Сколько символов может использоваться в имени файла ОС Windows? Какие символы и почему не могут содержаться в имени файла ОС Windows?
- 12. Назовите объекты ОС Windows.
- 13. Что такое значок, иконка? Какие значки предназначены для обозначения папок, файлов, системных папок?
- 14. Какие объекты не попадают в Корзину при удалении?
- 15. Дайте определение буферу обмена.
- 16. Какие программы называются Стандартными?
- 17. Что такое Рабочий стол?
- 18. Что такое Панель и для чего она предназначена?
- 19. Для чего предназначены стандартные панели (Быстрый запуск, Адрес, Ссылки, Рабочий стол) и для чего они предназначены? Каким образом их убрать/установить?
- 20. Что такое меню? Охарактеризуйте четыре вида меню.
- 21. Как открыть и убрать Главное меню с помощью мыши и клавиатуры?
- 22. Как открыть и убрать оконное (системное) меню с помощью мыши и клавиатуры?
- 23. Как открыть и убрать Контекстное меню с помощью мыши и клавиатуры?
- 24. Как открыть и убрать Меню приложения (строку меню) и подменю с помощью мыши и клавиатуры?
- 25. Что называется окном?
- 26. Какое окно называют пассивным, активным? Назовите три признака активного окна.
- 27. Чем отличаются свернутое, развернутое и восстановленное окна?
- 28. Как свернуть сразу все окна?
- 29. Как упорядочить окна сверху вниз?
- 30. Можно ли двойным щелчком мыши восстановить или закрыть окно?
- 31. Назовите способы изменения размеров и перемещения окна.
- 32. Каким образом можно просмотреть не умещающуюся в окне информацию с помощью мыши и клавиатуры?
- 33. Для чего предназначены кнопки в окне диалога: ОК, Отмена, Стоп, Применить, Закрыть, Готово, Далее, Назад, Обзор, Справка, Да, Нет?
- 34. Расскажите как используются клавиши Tab, Backspace и сочетания Shift+Tab, Alt+Tab, Alt+F4, Alt+пробел при работе с окнами.
- 35. Как выполнить сортировку объектов в окне (3 способа)?
- 36. Что называется Главной папкой диска?
- 37. Какие папки называют системными?
- 38. Расскажите о четырех видах окон.
- 39. Перечислите классификации ОС.
- 40. Какие ОС называют сетевыми?
- 41. Что называют программой-оболочкой или операционной оболочкой?
- 42. Напишите названия известных Вам программ-оболочек и соответствующих им ОС.
- 43. Расскажите об ОС Windows (в какой стране, когда и кем была создана, для чего предназначена, тип интерфейса).
- 44. Перечислите характеристики ОС Vista/7.
- 45. Что такое документ?
- 47. Назовите и покажите элементы окна Мой компьютер. Расскажите, каким образом можно изменить его внешний вид.
- 48. Дайте характеристику системным папкам: Мой компьютер, Мои документы, Общие документы, Корзина, Сетевое окружение, Избранное, Портфель.
- 49. Что называют ярлыком? Для чего он предназначен? Какое расширение имеют ярлыки? Как они обозначаются? Что произойдет с программой, если удалить соответствующий ей ярлык?
- 50. Объясните назначение программы Проводник (Explorer).
- 51. В чем отличие Дерева ресурсов от корневого каталога диска С:?
- 52. Каким образом можно открыть Проводник (4 способа)?
- 53. Что такое дерево ресурсов?
- 54. Охарактеризуйте способы копирования, перемещения объектов буксировка, с помощью буфера обмена. В чем их отличие?
- 55. Расскажите, как скопировать, переместить объект с помощью мыши (2 способа).
- 56. Расскажите, как скопировать, переместить объект с помощью строки меню (2 способа).
- 57. Расскажите, как скопировать, переместить объект с помощью клавиатуры (4 способа).
- 58. Расскажите, как скопировать объект с помощью мыши и клавиатуры.
- 59. Как выделить несколько объектов с помощью клавиатуры и/или мыши?
- 60. Как выделить все объекты с помощью клавиатуры и/или мыши?
- 61. Каким образом можно восстановить удаленный объект?
- 62. Назовите два способа удаления объектов.
- 63. Как удалить объект, что бы он не попал в Корзину?
- 64. Каким образом можно отменить последнее действие?
- 65. Как переименовать объект (2 способа)?
- 66. Назовите два способа создания объектов.
- 67. В чем суть объектно-ориентированного подхода?
- 68. Для чего предназначена OLE-технология?
- 69. Для чего используется технология "Drag & Drop".
- 70. Расскажите о назначении пунктов в Главном меню.
- 71. Расскажите о профилях пользователей.
- 72. Каковы возможности современной ОС Windows?

## **Раздел 5. Текстовый процессор MicrosoftWord Вопросы по теме «Текстовые редакторы»**

#### Обшие сведения о текстовых редакторах

- 1. Что такое текстовый редактор?
- 2. К какому классу программного обеспечения относятся текстовые редакторы.
- 3. Классификация текстовых редакторов.
- 4. Приведите примеры программ текстовых редакторов и основные расширения этих программ.
- 5. Какие форматы текстовых файлов Вы знаете? Где выбирается требуемый формат?
- 6. Что такое редактирование текста?
- 7. Что такое форматирование текста?
- 8. Чем отличаются команды Сохранить и Сохранить как...? Как сохранить копию документа?
- 9. Как установить промежуток времени, по истечении которого Word будет автоматически сохранять документ?
- 10. Перечислите все способы закрытия документа.
- 11. Что такое предложение (для программы MS Word)?
- 12. Как обеспечить защиту и санкционированный доступ к документам в MS Word?
- 13. Для чего в MS Word используют конвертер?
- 14. Что такое спеллер?
- 15. Что такое шаблон документа? Какие шаблоны существуют и как они применяются?

#### Оформление, редактирование документа

- 16. Что понимается под параметрами страницы?
- 17. Какие параметры страницы необходимо устанавливать в студенческих работах по стандартам?
- 18. Как изменить расстояние от номера страницы до края страницы?
- 19. Как сделать в документе только одну страницу альбомную? Как на ней вставить номера страниц? Как разместить и повернуть номер на альбомной станице, чтобы он совпадал с номерами на страницах с книжной ориентацией?
- 20. Как изменить нумерацию страниц?
- 21. Для чего задается расстановка переносов? Как она задается?
- 22. Какие общепринятые правила оформления текста Вы знаете?
- 23. В каком случае при вводе текста следует нажимать клавишу Enter?
- 24. Как можно переместить фрагмент текста?
- 25. Как перейти на новую строку, не закончив набор текущей, но и не начиная нового абзаца?
- 26. Как начать новую страницу?
- 27. Что такое стиль?
- 28. Перечислите основные правила оформления заголовков.
- 29. Как оформить все набранные в документе заголовки одинаково?
- 30. Как создать оглавление? Как его обновить?
- 31. Что такое раздел и когда это понятие целесообразно использовать?
- 32. Как можно разделить документ на разделы?
- 33. Как можно исправить ошибку, допущенную при вводе текста?
- 34. Как подсчитать количество символов, слов, абзацев в документе?
- 35. Как отсортировать список литературы?
- 36. Назовите наиболее распространенные в нашей стране форматы бумаги, используемые в делопроизводстве?
- 37. Что такое гиперссылка и перекрёстная ссылка? В чём их отличие?
- 38. Какой формат бумаги наиболее распространен за рубежом?

#### Вопросы по теме «Текстовый процессор MS Word» Окно программы (MS Word 2010)

- 1. Назовите основные назовите основные элементы окна программы.
- 2. Расскажите о назначении панели инструментов быстрого доступа. Как добавить/удалить кнопки на эту панель?
- 3. Что такое Лента? Как её скрыть/отобразить? Как добавить/удалить вкладки?
- 4. В чём назначение вкладки Главная?
- 5. В чём назначение вкладки Разметка страницы?
- 6. Опишите элементы Строки состояния. Как её настроить?
- 7. Как оценить число строк на странице документа Word?
- 8. Что означают двойные стрелки, направленные вверх и вниз, на вертикальной полосе прокрутки?
- 9. Что нужно сделать, чтобы тщательно просмотреть часть текста, набранного мелким шрифтом?
- 10.Влияет ли масштабирование документа на экране на размер символов при печати?
- 11.Как можно одновременно просматривать на экране несмежные части документа?
- 12.Как создать папку, не выходя из программы MS Word?
- 13.Перечислите способы перемещения по тексту с помощью клавиатуры на начало слова, строки, абзаца, начало и конец текста, начало страницы.
- 14.Перечислите способы выделения слова, строки, предложения, абзаца, нескольких абзацев, всего текста.
- 15.Назовите режимы работы с документом.
- 16.Что такое Свободный ввод?
- 17.Для чего необходима Область навигации?
- 18.Для чего служит режим предварительного просмотра? Как его включить?

Печать

- 19.Какие команды используются для распечатки документа?
- 20.Какие установки можно выполнить в диалоговом окне Печать?
- 21.Как отменить печать заданий принтера?

# **Символы, знаки препинания**

- 22.Какие символы используют для печати римских цифр?
- 23.Как ставятся пробелы при заключении фрагментов текста в кавычки и скобки?
- 24.Какие символы называют непечатаемыми? Как включить режим отображения непечатаемых символов?
- 25.Как ставятся пробелы около знаков препинания?
- 26.В каких случаях используется знак «неразрывный пробел»? Как его поставить?
- 27.Какая существует разница при вводе знаков «дефис» и «тире»? Когда каждый из них применяется?
- 28. Как вставить символы  $\pm \S \frac{1}{4} \neq ?$
- 29. Как набрать буквы  $\sigma\delta\phi$   $\eta$   $\varpi$ ,

# **Формат абзаца и шрифта**

- 30.Что такое абзац?
- 31.Что такое слово (для программы MS Word)?
- 32.Что такое «висячая строка»?
- 33.Что такое «жидкие строки»?
- 34.Какие параметры абзаца Вы можете назвать?
- 35.Как объединить два абзаца в один?
- 36.Виды выравнивания строк и других объектов в MS Word.
- 37.Чем отличаются границы страницы от границ абзаца?
- 38.Каким образом можно изменить отступ?
- 39.Что такое уровень? Как изменить уровень абзаца?
- 40.Как скопировать формат текста?
- 41.Как вставить неформатированный текст?
- 42.Назовите элементы формата шрифта.
- 43.Что такое кегль?
- 44.Что такое кернинг?
- 45.Что такое трекинг?
- 46.Что такое табуляция?
- 47.В чём измеряется размер шрифта?
- 48.Каким образом можно изменить формат шрифта (верхний и нижний индекс, полужирный, курсив, подчеркнутый, прописные буквы) с помощью клавиатуры?
- 49. Для чего применяются кнопки  $\overrightarrow{A}$   $\overrightarrow{A}$ ?

## **Поиск, замена**

- 50.Как найти и заменить в тексте слово «информ.», выделенное курсивом, на слово «информатика», выделенное полужирным шрифтом?
- 51.Как найти фрагмент текста с учетом его форматирования?
- 52.Как заменить символ разрыва строки на пробел?
- 53.Как удалить лишние пробелы в документе?

#### **Объекты**

- 54.Перечислите объекты MS Word.
- 55.Какие свойства имеет каждый объект?
- 56.Где могут размещаться сноски?
- 57.В чём отличие сносок от примечаний?
- 58.Что такое колонтитул?
- 59.Каким может быть содержание колонтитулов?
- 60.Могут ли в одном документе встречаться разные колонтитулы? Каким образом можно сделать разные колонтитулы в документе?
- 61.В каких случаях изменяется положение объекта и обтекание текста? Каким образом их можно изменить?
- 62.Как изменить размеры рисунка?
- 63.Как вставить фигурный текст?
- 64.Что такое буквица? Как оформить буквицу?
- 65.Что такое надпись?
- 66.Как перемещать надпись по странице?
- 67.Как сделать рамку надписи невидимой?
- 68.Как удалить надпись?
- 69.Как набрать текст внутри автофигуры?
- 70.Как повернуть автофигуру, надпись? Повернется ли текст внутри автофигуры?
- 71.Какие способы выделения автофигур Вы знаете?
- 72.Что такое группировка? Как сгруппировать и разгруппировать объекты?
- 73.Как выделить несколько объектов?

74.Список. Виды списков, которые позволяет создавать MS Word.

- 75.Как изменить уровень в списке?
- 76.Как создать, изменить формат колонки? Как перейти из одной колонки в другую?
- 77.Что такое Microsoft Equation 3.0?
- 78.Как в формуле поставить пробел?

$$
B = \sum_{i=1}^{N} (x_i + \sqrt{(a_i + b_i)^3}) \frac{78}{a_i} \quad y = \begin{cases} x, \text{npu } x \ge 0\\ 100, \text{npu } x < 0\\ \end{cases}
$$

79. Как набрать формулы

**Таблицы**

- 80.Какие таблицы используются в документах MS Word?
- 81.Как вставить несколько строк (столбцов) в таблицу?
- 82.Можно ли выполнять вычисления в таблицах в MS Word?
- 83.Как вставить абзац сверху таблицы, если таблица была создана в самом начале страницы?
- 84.Как задать точную ширину всей таблицы (точную ширину столбцов, высоту строк)?
- 85.Как выровнять таблицу на странице?
- 86.Как перемещать таблицу по странице?
- 87.Для чего служит команда Автоподбор таблицы?
- 88.Как разместить таблицу по центру страницы?
- 89.Как выровнять ширину строк, высоту столбцов, текст в ячейках таблицы?
- 90.Как перемещать строки с информацией по таблице?
- 91.Как расположить первую строку таблицы («шапочку») на каждой странице документа?
- 92.Как разделить таблицу на две отдельные?
- 93.Как выделить строку, столбец в таблице?

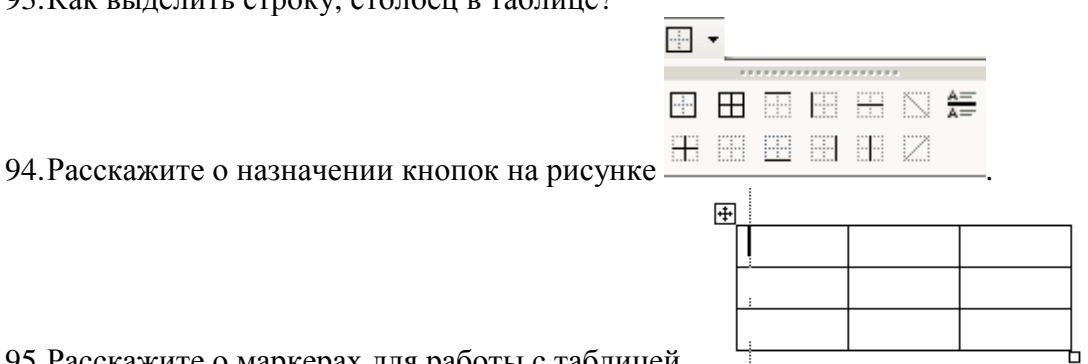

95.Расскажите о маркерах для работы с таблицей.

# **Формат, разметка страницы**

- 96.Каким образом можно изменить цвет страницы (фон)?
- 97.Для чего применяется Тема?
- 98.Как нарисовать границу страницы?

# **Раздел 6. Табличный процессор Microsoft Excel**

#### **Основные сведения**

- 1. Что такое табличный процессор? Приведите примеры
- 2. Что такое электронная таблица (ЭТ)?
- 3. К какому классу программного обеспечения относятся ЭТ?
- 4. Что такое Excel?
- 5. Назовите функциональные возможности MS Excel.
- 6. В какой версии Excel Вы работаете?
- 7. Какое расширение имеют файлы, созданные Excel?
- 8. Расскажите об элементах Рабочей области Excel. Как они называются и для чего предназначены?
- 9. Какова структура окна Excel?
- 10. С какими основными объектами работает Excel?
- 11. Что такое Книга? Что такое Лист? Что такое Рабочий лист?
- 12. Как выставить и убрать Панели инструментов?
- 13. На сколько строк и столбцов разбит Лист?
- 14. Раскройте понятия: строка, столбец, ячейка, блок ячеек.
- 15. Как очистить текущую ячейку ЭТ?
- 16. Как исправить содержимое ячейки?
- 17. Как вывести ЭТ на печать?
- 18. Где устанавливается печать заголовков строк и столбцов?
- 19. Где установить, чтобы при печати большой таблицы «шапочка» печаталась на каждой странице?
- 20. Как записать ЭТ в файл?
- 21. Как создать новый лист?
- 22. Как перейти с одного листа на другой?
- 23. Каким образом отменить последние действия?
- 24. Как проверить орфографию?
- 25. Как можно одновременно просматривать на экране несмежные части книги?
- 26. Для чего предназначен режим Разметка страницы?
- 27. Как изменить поля, ориентацию бумаги?
- 28. Для чего предназначены Масштабы?
- 29. Как вставить нумерацию страниц?
- 30. Как включить Предварительный просмотр?
- 31. Расскажите об указателях мыши в Excel.
- 32. Какова последовательность создания ЭТ?
- 33. Как защитить книгу, лист, ячейку?
- 34. Как скрыть и отобразить столбец, строку?
- 35. Как отобразить формулы?
- 36. Назовите способы выделения:
	- o столбца;
	- o строки;
	- o диапазона;
	- o несмежных ячеек;
	- o всей таблицы;
	- o всего листа.

#### **Адресация**

- 37. Что такое адрес ячейки?
- 38. Что такое ссылка на ячейку?
- 39. Какие типы ссылок Вы знаете и где выбирается тип?
- 40. Что такое диапазон ячеек и как он обозначается?
- 41. Что такое абсолютная ссылка? Приведите пример.
- 42. Что такое относительная ссылка? Приведите пример.
- 43. Что такое смешанная ссылка? Приведите пример.
- 44. Чем абсолютная адресация отличается от относительной?
- 45. Какая ячейка называется текущей (активной)?
- 46. Каковы правила адресации данных, находящихся на другом листе (книге)?
- 47. Как адресуется интервал, охватывающий данные нескольких листов?
- 48. Как обеспечить абсолютную адресацию ячейки на другом листе?
- 49. Приведите пример ссылки на другой лист, на другую книгу.

## **Типы данных, форматы, форматирование**

- 50. Что может быть содержимым ячейки ЭТ?
- 51. Какие типы данных обрабатываются в ЭТ?
- 52. Какие форматы ячеек существуют и для чего они предназначены?
- 53. Как изменить формат ячейки?
- 54. Назовите два способа набора текста в одной ячейке в несколько строк.
- 55. Как удалить строки (столбцы) ЭТ?
- 56. Как выполнить выравнивание данных в ячейках ЭТ?
- 57. Как выполнить центрирование текста относительно нескольких столбцов ЭТ?
- 58. Как выполнить обрамление ЭТ?
- 59. Как изменить ширину столбца, высоту строки?
- 60. Как включить автоподбор высоты (ширины)?
- 61. Что такое условное форматирование и как его выполнить?
- 62. Как осуществить форматирование числовых данных?
- 63. Как округлить числа до двух знаков после запятой?
- 64. Как установить процентный, денежный форматы ячеек?
- 65. Как объединить три ячейки? Содержимое какой ячейке при это операции останется?
- 66. Как установить перенос по словам в ячейке?

# **Копирование, перемещение, транспонирование**

- 67. Каким образом можно транспонировать данные?
- 68. Расскажите о способах копирования данных.
- 69. Расскажите о способах перемещения данных.
- 70. Для чего предназначена специальная вставка? Как её выполнить
- 71. Как вставить связь?
- 72. Как скопировать форматы ячейки?
- 73. Как скопировать только значения формулы?

# **Формулы**

- 74. Расскажите правила набора формулы?
- 75. Как скопировать формулу с помощью буфера обмена?
- 76. Как скопировать формулу с помощью маркера заполнения?
- 77. Назовите способы заполнения ячеек прогрессией.
- 78. Как отредактировать формулу? Назовите два способа.
- 79. Что такое функция?
- 80. Как вставить функцию?
- 81. Расскажите о двух способах вычисления суммы.
- 82. Как осуществить ввод формулы в ячейку ЭТ?
- 83. Каким образом выполняется копирование формулы?
- 84. Сколько функций встроено в Excel?
- 85. Как вызвать мастер функций?
- 86. Какова последовательность работы с мастером функций?
- 87. Что такое вложенные функции? Назовите максимальный уровень вложенности.
- 88. Какие встроенные статистические функции можно использовать при проведении статистического анализа средствами Excel?
- 89. Каковы правила записи аргументов функции РАНГ()?
- 90. Каковы правила записи аргументов функции СУММ()?
- 91. Назовите возможные аргументы функции sin()?
- 92. Как просмотреть все формулы, а не результаты вычислений?
- 93. Почему некоторые значения финансовых функций выделяются красным цветом?
- 94. Как вводятся формулы массива?
- 95. Что означает сообщение об ошибке и как исправить?
	- o # # # # #
	- $\circ$  # 3HAY!
	- $\circ$  # ДЕЛ/0!
	- $\circ$  # ЧИСЛО!
	- $\circ$  # ССЫЛКА!
	- $\circ$  #  $HMA$ ?
	- $\circ$  # H / $\Box$
	- $\circ$  # ПУСТО!

# **Диаграмма**

- 96. Что такое диаграмма? Для чего она предназначена?
- 97. Перечислите типы диаграмм.
- 98. С чего начинается построение диаграммы?
- 99. Назовите области диаграммы.
- 100. Что такое легенда?
- 101. Как изменить исходные данные в диаграмме?
- 102. Как указать подписи оси Х?
- 103. Как добавить, удалить данные в диаграмме?
- 104. Что такое смешанные (комбинированные) диаграммы и как они создаются?
- 105. Когда целесообразно (и как) использовать на диаграмме две оси Y?
- 106. Когда целесообразно использовать круговую диаграмму?
- 107. Как удалить диаграмму на отдельном листе?
- 108. Как распечатать рабочий лист без внедренной диаграммы?

# **База данных, списки, фильтры, сортировки, итоги, формы**

- 109. Как выполнить многоуровневую сортировку?
- 110. Какие существуют способы фильтрации данных?
- 111. Чем автофильтр отличается от расширенного фильтра?
- 112. Как выполнить фильтрацию данных с помощью автофильтра?
- 113. Какова последовательность работы с расширенным фильтром?
- 114. Что представляет собой база данных в Excel?
- 115. Что такое список в Excel?
- 116. Как преобразовать таблицу Excel в список?
- 117. Для каких целей используются формы данных?
- 118. Какими средствами обработки списков обладает Excel?
- 119. Какие функции могут использоваться при консолидации данных?
- 120. В каких случаях и каким образом подсчитываются промежуточные итоги?

## **Раздел 8. Компьютерные сети**

# **Вопросы по теме «Компьютерные сети, их классификации»**

- 1. Что такое компьютерная сеть?
- 2. Какие каналы связи могут использоваться в сетях?
- 3. Как разделяются сети по области действия?
- 4. Что входит в обязанности системного администратора?
- 5. Что такое сервер, клиент, клиент-сервер?
- 6. Может ли один компьютер выполнить роли сервера и клиента?
- 7. Когда используют сети с выделенным сервером?
- 8. Что такое топология сети?
- 9. Расскажите о структуре, достоинствах и недостатках сетей типа «общая шина», «звезда», «кольцо»?
- 10. Что такое компьютерная сеть?
- 11. Какие каналы связи могут использоваться в сетях?
- 12. Какие преимущества дает объединение компьютеров в сеть? Что ухудшается?
- 13. Что входит в обязанности системного администратора?
- 14. Как разделяются сети по области действия?
- 15. Что такое персональные сети?
- 16. Что такое сервер и клиент?
- 17. Может ли один компьютер выполнять роли сервера и клиента?
- 18. Что такое протокол? Зачем нужны протоколы?
- 19. Зачем данные, передаваемые по сети, делятся на пакеты?
- 20. Почему размер пакета не должен быть очень маленьким? Что такое локальная сеть?
- 21. Что такое персональные сети?
- 22. Что такое точка доступа? Зона доступа WiFi?
- 23. В каких случаях применяются стандарты беспроводных сетей Bluetooth и WiFi?
- 24. Что такое шлюз?
- 25. Что такое коммутатор?
- 26. Что такое маршрутизатор?
- 27. Что такое протокол? Зачем нужны протоколы?
- 28. В чем особенность сетевых операционных систем.
- 29. Что такое локальная сеть?
- 30. Какими возможностями должны обладать сетевые операционные системы?
- 31. Когда лучше использовать сеть с выделенными серверами?
- 32. Какие задачи решают компьютеры‐серверы?
- 33. Чем отличаются серверные ОС от клиентских?
- 34. Что такое терминальный доступ?
- 35. В каких случаях применяются стандарты беспроводных сетей Bluetooth и WiFi?
- 36. Что такое точка доступа? зона доступа WiFi?
- 37. Назовите преимущества и недостатки беспроводных сетей.
- 38. Какое сетевое оборудование необходимо для кабельных сетей?
- 39. Что такое коммутатор?
- 40. Что такое патч‐корд?
- 41. Что такое маршрутизатор? Какую роль он выполняет в локальной сети?
- 42. Какие оборудование необходимо для создания беспроводной сети? Что такое «топология сети»?
- 43. Опишите структуру, достоинства и недостатки сетей типа «общая шина», «звезда» и «кольцо».
- 44. Какую структуру вы предложили бы использовать в сети университета (рассмотрите разные ситуации)?
- 45. Что такое ник?
- 46. Что такое серфинг?
- 47. Что такое аватар?
- 48. адресация в интернет www2
- 49. Какие преимущества / недостатки объединения компьютеров в сеть?
- 50. Чем отличаются серверные ОС от клиентских?
- 51. Как обеспечивают защиту в беспроводных сетях?
- 52. Назовите преимущества и недостатки беспроводных сетей.
- 53. Какая структура (топология) сети применяется в университете?
- 54. Какое оборудование необходимо для создания беспроводной сети?
- 55. Какова физическая передающая среда персональной, корпоративной сетей?
- 56. Что такое патч-код?
- 57. Кто такой сисадмин?
- 58. Зачем данные, передаваемые по сети, делятся на пакеты?
- 59. Почему размер пакета должен быть очень маленьким?

#### **Вопросы по теме «Интернет»**

- 1. Как правильно писать слово Интернет: с прописной или строчной буквы?
- 2. Какой тип канала подключения к Интернету имеется на компьютере в вашей учебной аудитории или на вашем домашнем компьютере?
- 3. Назовите скоростные характеристики вашего интернет-подключения?
- 4. В чем измеряется скорость передачи данных по интернет-каналу?
- 5. Чьи и какие идеи были положены в основу глобальной компьютерной сети?
- 6. В чем преимущества *DSL-*подключения к интернету?
- 7. В каком случае удобно использовать *GPRS*-подключение к интернету?
- 8. Существуют ли аппаратные требования к мобильному телефону для использования его в качестве интернет-канала?
- 9. У какого типа интернет-канала выше пропускная способность (или скорость передачи информации): у *GPRS-канала* или у *ADSL-канала?*
- 10. Как в Интернете используется технология «клиент-сервер»?
- 11. Что такое информационная система?
- 12. Приведите примеры информационных систем в Интернет.
- 13. Что такое провайдер?
- 14. Каким образом можно получить доступ в Интернет?
- 15. Что такое гипертекст?
- 16. Чем отличаются понятия «Интернет» и «Всемирная паутина»?
- 17. Какое семейство протоколов используется в сети Интернет?
- 18. Для чего применяются различные протоколы?
- 19. Как обеспечивается гарантированная доставка сообщений в Интернете?
- 20. Назовите наиболее известные протоколы уровня приложений. Где они применяются?
- 21. Как в Интернете используется технология «клиент‐сервер»?
- 22. Что такое провайдер?
- 23. Расскажите, как можно получить доступ в Интернет. В чем достоинства недостатки разных способов?
- 24. Какие идеи были положены в основу глобальной компьютерной сети?
- 25. Что такое гипертекст?
- 26. Чем отличаются понятия «Интернет» и «Всемирная паутина»?
- 27. Какое семейство протоколов используется в сети Интернет?
- 28. Объясните, почему применяются несколько уровней протоколов. Расскажите о роли протоколов разных уровней.
- 29. Какова роль узлов‐маршрутизаторов?
- 30. Как обеспечивается гарантированная доставка сообщений в Интернете?
- 31. Назовите наиболее известные протоколы уровня приложений. Где они применяются? Что такое облачные технологии?

#### **Адресация в Интернет**

- 1. Сколько места в памяти занимает IP-адрес?
- 2. Могут ли два компьютера иметь одинаковый IP-адрес?
- 3. Какие IP-адреса используются для локальных сетей?
- 4. Какие IP-адреса используют для обращения к своему компьютеру?
- 5. Почему постепенно переходят на протокол IPv6?
- 6. Может ли компьютер иметь несколько IP-адресов? В каких случаях?
- 7. Что такое доменный адрес?
- 8. Что такое домен?
- 9. Что такое доменные зоны? Приведите примеры.
- 10. Расскажите о доменах с русским буквами.
- 11. Что такое DNS-сервер? Для чего он предназначен?
- 12. Что такое URL? Из каких частей он состоит?
- 13. Приведите пример URL для веб-страницы, рисунка, файла на FTP-сервере.
- 14. Определите IP-адрес своего компьютера и маску подсети в аудитории и дома. Сколько компьютеров может быть в такой сети?
- 15. Выдерживается ли в Интернете принцип уникальности адресов серверов (ресурсов)?
- 16. Как называется уникальный код ресурса?
- 17. В каком виде изображается IP-адрес сервера Интернета: символьном или числовом?
- 18. Как устроен символьный адрес в Интернете (приведите схему составления адреса с соблюдением синтаксиса)?
- 19. Каким символом отделяются имена доменов в адресе Интернет-ресурса?
- 20. Каким символом отделяются имена папок и имя документа на Интернет-сервере?
- 21. Могут две страны иметь одинаковые доменные имена?
- 22. Что такое домен первого уровня?
- **23.** Выделите домен первого уровня в адресе: http://company.yandex.ru/news/

# **7.2 Характеристика фондов оценочных средств для промежуточной аттестации**

Формой контроля для промежуточной аттестаций является зачет по всем разделам учебной дисциплины в форме теста или по билетам.

Ежемесячно производится аттестация по результатам предшествующих занятий с учетом всех задолженностей. К зачету допускаются студенты, выполнившие и защитившие лабораторные работы, индивидуальные и домашние задания, аудиторные контрольные работы, рефераты, тесты.

# **Экзаменационный тест**

В экзаменационный тест включены вопросы по всем темам курса информатики, размещенные на сайте дистанционного обучения (http://edu.asau.ru)

# **Вопросы для устной или письменной сдачи экзамена в форме билетов**

- 1. Информатика как научная дисциплина. Структура информатики.
- 2. Информация. Свойства и виды информации. Данные.
- 3. Измерение и представление информации.
- 4. История развития ЭВМ. Поколения ЭВМ. Области применения ЭВМ.
- 5. Файловая система. Файл (определение). Имя файла. Расширение имени файла, типы файлов, примеры. Путь файла, примеры. Операции с файлами.
- 6. Каталог (директория, папка). Корневой каталог. Дерево каталогов (папок). Привести пример. Операции с каталогами, папками.
- 7. Архитектура ПК. Принципы устройства ПК Джона фон Неймана. Магистрально-модельное устройство ПК. Базовая конфигурация.
- 8. Устройство ПК. Манипуляторы. Клавиатура.
- 9. Устройство ПК. Системный блок.
- 10. Устройство ПК. Виды памяти: ОЗУ, ПЗУ.
- 11. Устройство ПК. Материнская плата. Центральный микропроцессор, его характеристики.
- 12. Устройство ПК. Накопители на жестких и гибких магнитных дисках, CDдиски, DVD-диски, flash-накопители.
- 13. Устройство ПК. Монитор, назначение, виды, принцип работы, характеристики.
- 14. Дополнительные устройства, подключаемые к ПК. Принтер, виды принтеров, принцип их работы, характеристики
- 15. Дополнительные устройства, подключаемые к ПК. Сканеры, модемы, принцип работы, характеристики.
- 16. Программное обеспечение ПК. Классификация программных средств. Системное программное обеспечение.
- 17. Программное обеспечение ПК. Классификация программных средств. Пакеты прикладных программ.
- 18. Программное обеспечение ПК. Классификация программных средств. Инструментарий технологии программирования.
- 19. Операционная система (понятие, виды, функции). Характеристики ОС.
- 20. Виды окон ОС Windows: папок и дисков, приложений и программ, файлов, диалоговые. Операции с объектами в окнах папок и дисков.
- 21. ОС Windows: Рабочий стол. Панель задач. Стандартные программы ОС Windows (примеры).
- 22. Файловая система ОС Windows.
- 23. Объекты ОС Windows (файл, папка, ярлык). Определение, назначение. Свойства объектов.
- 24. Программа Проводник (назначение, возможности). Окно Проводника. Меню Вид. Операции с объектами.
- 25. Текстовые процессоры и редакторы (назначение, характеристика, примеры). Правила оформления текста.
- 26. Текстовый процессор MS Word. Окно программы. Режимы работы с документом.
- 27. Текстовый процессор MS Word. Создать, открыть, сохранить, переименовать документ (в окне программы). Параметры форматирования страницы, абзаца, шрифта при работе с документом.
- 28. Текстовый процессор MS Word. Работа с объектами: картинки, символы, WordArt, блок-схемы, формулы.
- 29. Текстовый процессор MS Word. Таблицы в документ. Создание нумерованных и маркированных списков, колонок. Обрамление текста в рамку.
- 30. Текстовый процессор MS Word. Копирование, удаление, перемещение фрагментов текста в одном и в нескольких документах. Примеры. Печать документа. Создание копии документа, не выходя из программы.
- 31. Табличный процессор MS Excel. Назначение, возможности. Окно программы. Книга, Лист, столбец, строка, ячейка, диапазон ячеек.
- 32. Табличный процессор MS Excel: набор, сохранение, редактирование, форматирование, копирование данных в ячейках таблиц. Объединение ячеек. Добавление, удаление Листа, строки, столбца, ячеек. Переименование Листов. Имена ячеек.
- 33. Табличный процессор MS Excel. Адресация. Ссылки относительные, абсолютные, смешанные. Примеры.
- 34. Табличный процессор MS Excel. Формулы. Правила набора формул. Копирование формул. Автовычисления. Мастер функций. Примеры.
- 35. Табличный процессор MS Excel. Построение диаграмм с помощью Мастера диаграмм.
- 36. Компьютерные сети. Классификация сетей.
- 37. Компьютерные сети. Топология.
- 38. Интернет, принципы работы.
- 39. Услуги сети Интернет.
- 40. Адресация компьютеров в Интернет: IP- адреса, доменная структура адреса.
- 41. Назначение и возможности MS PowerPoint.
- 42. Вирусы, их классификация.
- 43. Антивирусные средства.
- 44. Системы счисления
- 45. Защита программ

# **8. Учебно-методическое обеспечение дисциплины**

# **Нормативно-законодательные акты**

Гражданский кодекс РФ, часть 4.

- **а) основная литература**
	- 1. Информатика: учебное пособие / ред.: Б.Е. Одинцов, А.Н. Романов. 2 е изд. - М.: Вузовский учебник: ИНФРА-М, 2014.-410 с.
	- 2. Гаврилов М.В., Информатика и информационные технологии: Учебник для бакалавров / М.В. Гаврилов, В.А. Климов. – 2-е изд. – М.: Юрайт, 2013. – 378 с.
	- 3. Каймин В.А. Информатика: учебник для вузов / В.А. Каймин. 6-е изд. – М.: ИНФРА-М, 2010. – 285 с.
	- 4. Кудинов, Ю.И. Основы современной информатики [Электронный ресурс] : учебное пособие / Ю.И. Кудинов, Ф.Ф. Пащенко. — Электрон. дан. — СПб. : Лань, 2011. — 256 с. — Режим доступа: http://e.lanbook.com/books/68468 — Загл. с экрана.
	- 5. Кудинов, Ю.И. Практикум по основам современной информатики [Электронный ресурс] : учебное пособие / Ю.И. Кудинов, Ф.Ф. Пащенко, А.Ю. Келина. — Электрон. дан. — СПб. : Лань, 2011. — 351 с. — Режим доступа: http://e.lanbook.com/books/68471 — Загл. с экрана.
	- 6. Тумбаева, Н. В. Информатика : учебное пособие / Н. В. Тумбаева, Н. М. Фатеева, О. А. Возилкина ; АГАУ. - Барнаул : Изд-во АГАУ, 2012. - 106 с.
	- 7. Тумбаева, Н. В. Информатика [Электронный ресурс] : учебное пособие / Н. В. Тумбаева, Н. М. Фатеева, О. А. Возилкина ; АГАУ). - Электрон. текстовые дан. ( 1 файл : 1,34 Мб). - Барнаул : Изд-во АГАУ, 2012. - 1 эл. жестк. диск. - Систем. требования: Intel Celeron CPU ; 1 ГБ ОЗУ ; MS Windows XP Home ; Adobe Reader ; Монитор Samsung ; Принтер HP Laser Jet. - Режим доступа: локальная сеть библиотеки АГАУ.

# **б) дополнительная литература**

- 1. Безручко В.Т. Информатика (курс лекций): учебное пособие/ В.Т. Безручко. - М.: Форум: ИНФРА-М, 2011. – 432 с.
- 2. Безручко В.Т. Компьютерный практикум по курсу Информатика: учебное пособие/ В.Т. Безручко. - 3-е изд. - М.: Форум: ИНФРА-М, 2010. - 368 с.
- 3. Васильев А.Н. Числовые расчеты в Excel [Электронный ресурс] : учебное пособие. — Электрон. дан. — СПб. : Лань, 2014. — 598 с.
- 4. http://e.lanbook.com/books/68464
- 5. Гвоздева В.А. Информатика, автоматизированные информационные технологии и системы: учебник для вузов / В.А. Гвоздева. – М.: Форум: ИНФРА-М, 2011. – 544 с.
- 6. Информатика: учебник для вузов/ Санкт-Петербургский гос. ун-т экономики и финансов; ред. В.В. Трофимов.– М.: Юрайт, 2011. – 911 с.
- 7. Иопа Н.И. Информатика (для технических направлений): учебное пособие / Н.И. Иопа. - 2-е изд. - М.: КноРус, 2012. - 472 с.
- 8. Макарова Н.В. Информатика / Н.В. Макарова. СПб.: Питер, 2011. 576 с.
- 9. Степанов А.Н. Информатика. Базовый курс: учебное пособие для гуманитарных специальностей вузов / А.Н. Степанов. – 6-е изд. – СПб.: Питер, 2011. – 720 с.
- 10.Яшин В.Н. Информатика: аппаратные средства персонального компьютера: учебное пособие для вузов / В.Н. Яшин. – М: ИНФРА-М,  $2011. - 254$  c.
- 11.Информатика: базовый курс: учебное пособие для втузов/ ред. С.В.Симонович. -2-е изд. - СПб.: ПИТЕР, 2007. - 640с.
- 12.Фатеева Н.М. Арифметические и логические основы компьютера: учебно¬методические указания/ Н.М. Фатеева, О.А. Возилкина, Н.В. Тумбаева; АГАУ. - Барнаул: Изд-во АГАУ, 2008. - 53 с.
- 13.Фатеева Н.М. Информационные ресурсы организации: учебное пособие / Н.М. Фатеева, О.А. Возилкина; АГАУ. - Барнаул: АГАУ, 2014.

# **в) программное обеспечение**

- операционная система MS Windows;
- программа-оболочка Free Commander;
- архиватор  $7$ -Zip;
- антивирусная программа Антивирус Касперского;
- пакеты Microsoft Office, OpenOffice.org;
- браузеры Internet Explorer, Mozilla FireFox и др..

# **г) базы данных, информационно-справочные и поисковые системы**

- 1. Справочная информационная система «Консультант+».
- 2. Справочная информационная система «Гарант».

3. Учебно-методические материалы (задания для самостоятельной работы, списки источников, лекции-презентации, тесты и др.) размещены на сайте дистанционного обучения университета (http://edu.asau.ru) и на компьютерах в учебных аудиториях.

# **8. Материально-техническое обеспечение дисциплины**

Лекционные аудитории, аудитории для проведения лабораторных занятий оснащены средствами для показа мультимедийных презентаций, воспроизведения цифровой аудио- и видео- информации, компьютерной техникой с лицензированным программным обеспечением, пакетами правовых и других прикладных программ по тематике дисциплины.

Аудитории для лабораторных занятий и помещения для самостоятельной работы обучающихся оснащены компьютерной техникой с возможностью подключения к сети Интернет и обеспечены доступом в электронную информационно-образовательную среду организации

# Приложение № 1 к программе дисциплины «Информатика»

# Список имеющихся в библиотеке университета изданий<br>основной учебной литературы по дисциплине «Информатика»,<br>по состоянию на 4 сентября 2017 года

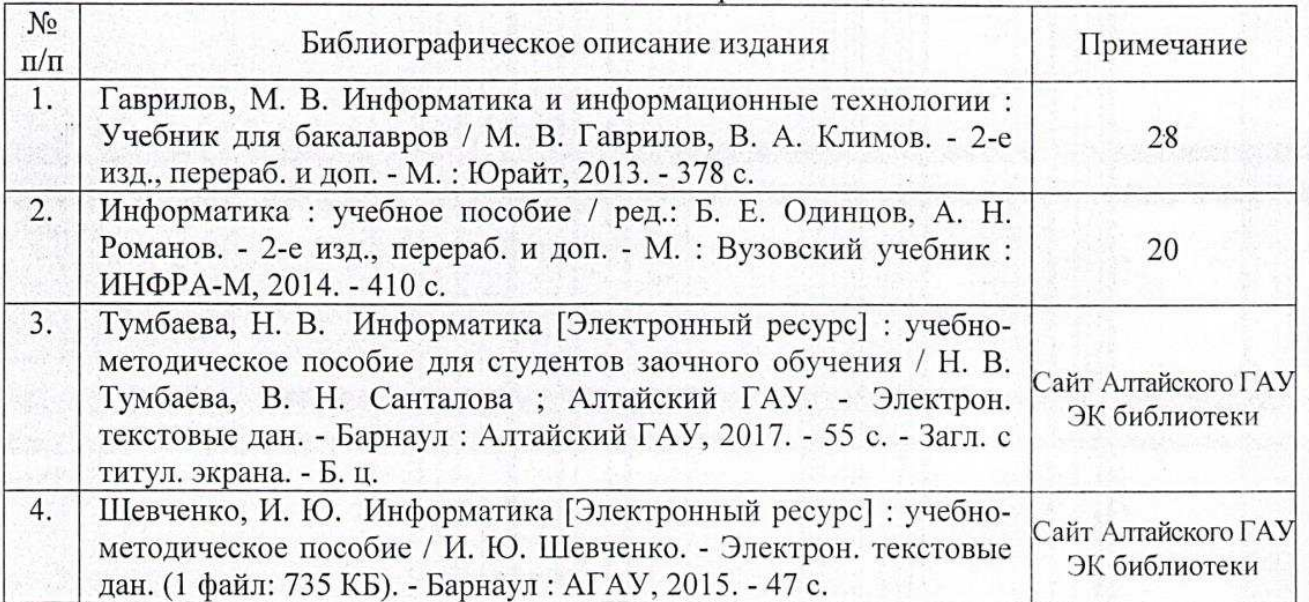

# Список имеющихся в библиотеке университета изданий

дополнительной учебной литературы по дисциплине «Информатика»,

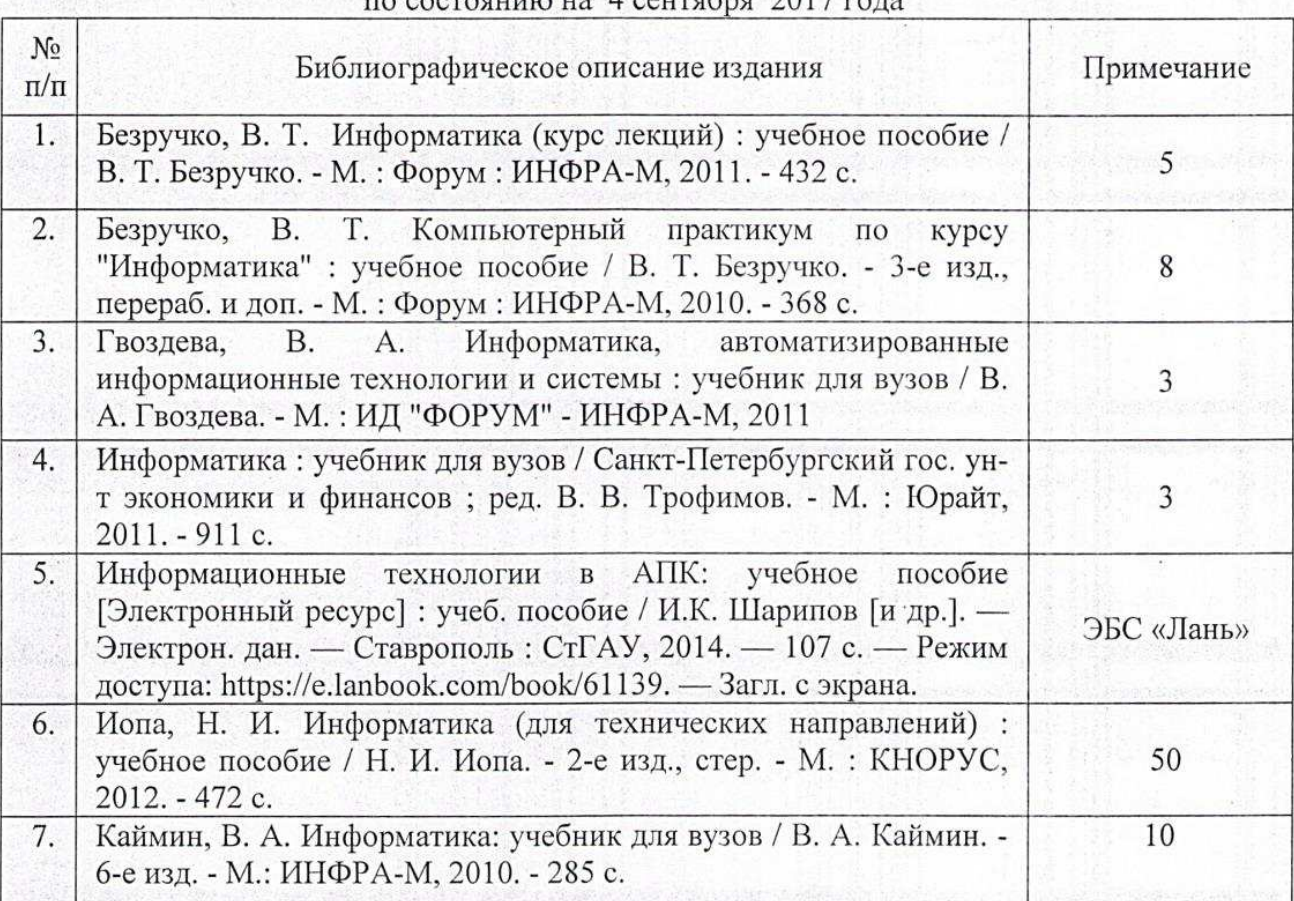

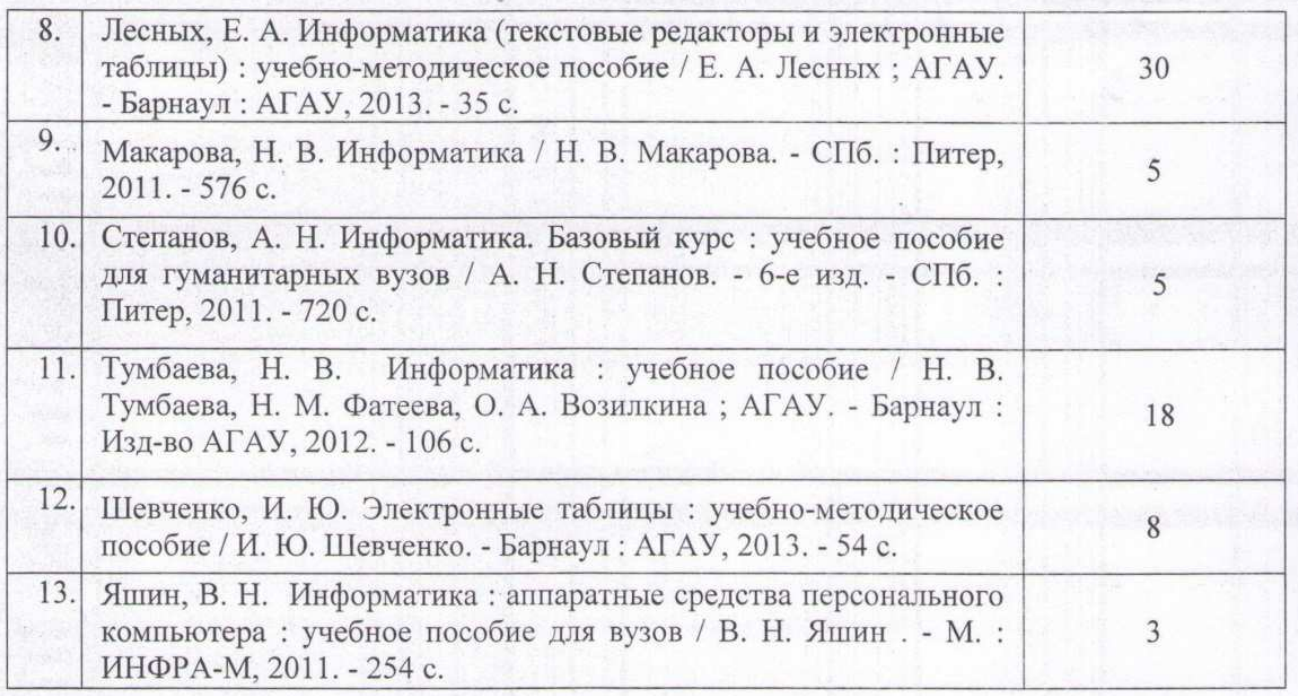

Составитель: ст. преподаватель

ś.

 $\mathbb{R}^2$ 

В.Н.Санталова

Список верен на еренный

Cuf<br>Opeemast

S. allmadeur

Приложение № 3 к программе дисциплины «Информатика»

## Аннотация дисциплины «Информатика» Направление подготовки 21.03.02 «Землеустройство и кадастры»

Цель дисциплины: формирование у студентов представление о современном состоянии науки информатики, ее приложениях в различных областях деятельности человека, о достижениях в развитии технических и программных средств, теоретические знания и практические навыки работы в вычислительных системах, сетях и их коммуникациях, на персональном компьютере (ПК), с пакетами прикладных программ (ППП) общего назначения для применения в своей профессиональной деятельности и лучшего овладения знаниями общеобразовательных и специальных дисциплин.

Освоение данной дисциплины направлено на формирование у обучающихся следующих компетенций:

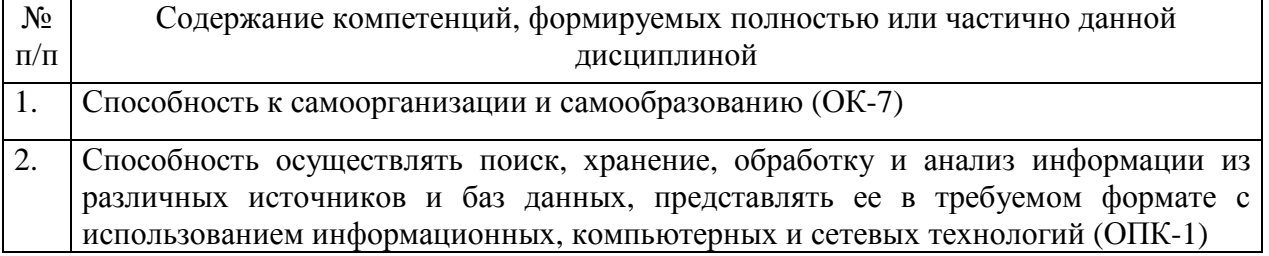

#### Трудоемкость дисциплины, реализуемой по учебному плану направления подготовки 21.03.02 «Землеустройство и кадастры»

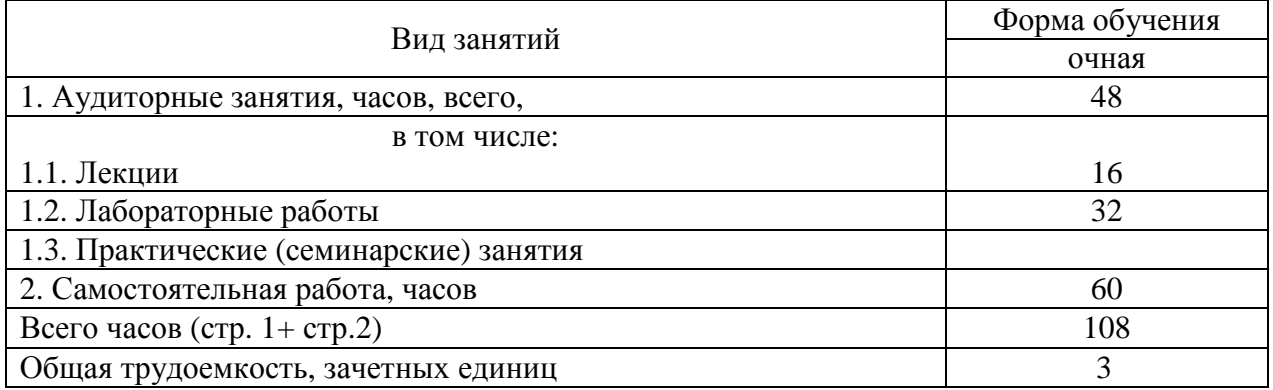

Форма промежуточной аттестации: экзамен.

Перечень изучаемых тем (основных):

Ввеление.

- 1. Научные основы, базовые понятия информатики.
- 2. Технические средства реализации информационных процессов.
- 3. Программные средства реализации информационных процессов.
- 4. Операционная система Microsoft Windows.
- 5. Текстовый процессор.
- 6. Табличный процессор.
- 7. Мультимедийные технологии.
- 8. Компьютерные сети.
- 9. Основы и методы защиты информации.